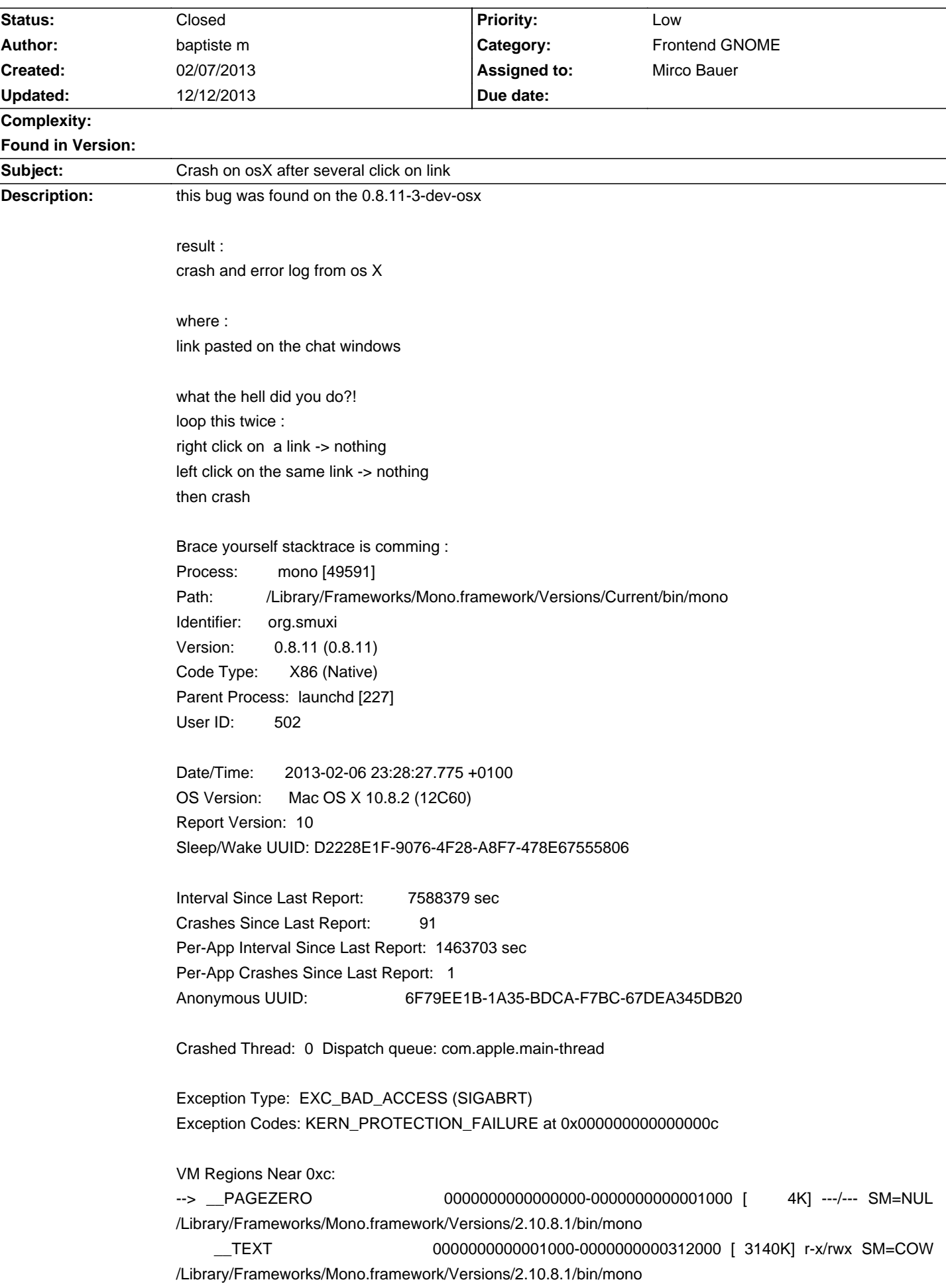

# **Smuxi - Bug # 811: Crash on osX after several click on link**

Application Specific Information: abort() called

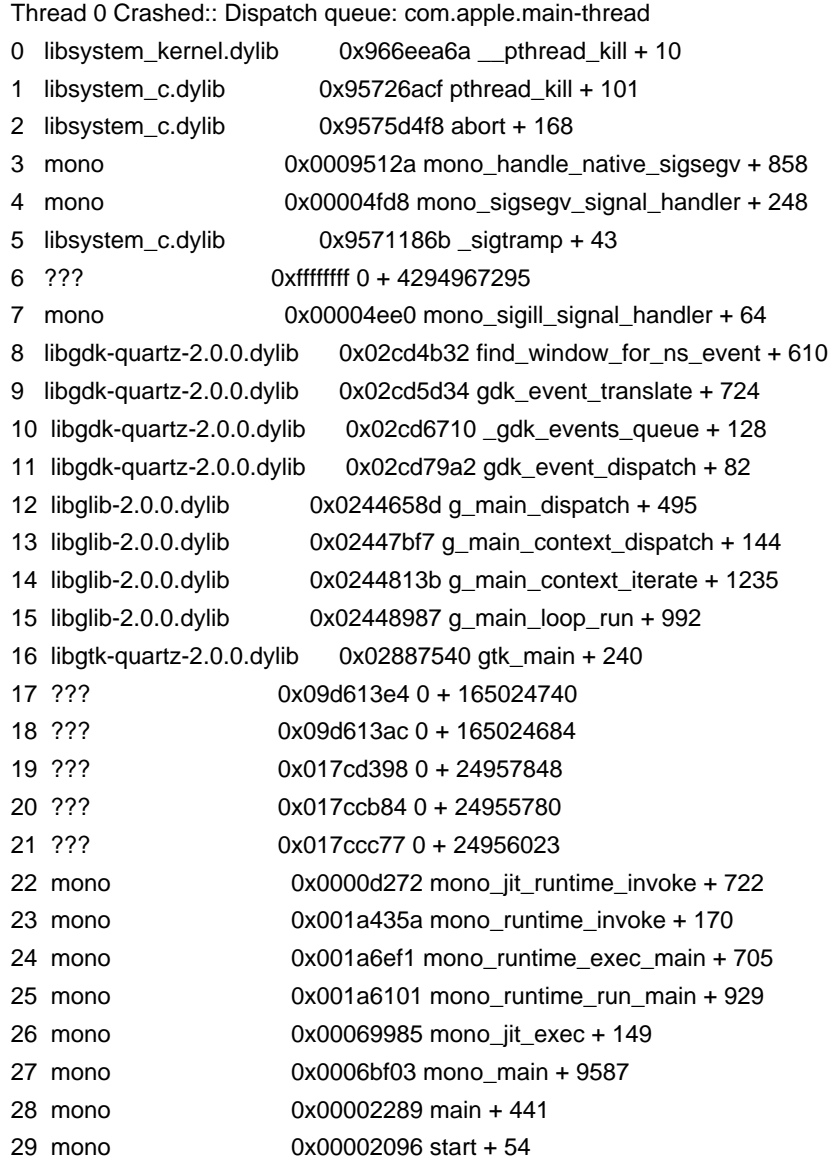

### Thread 1:

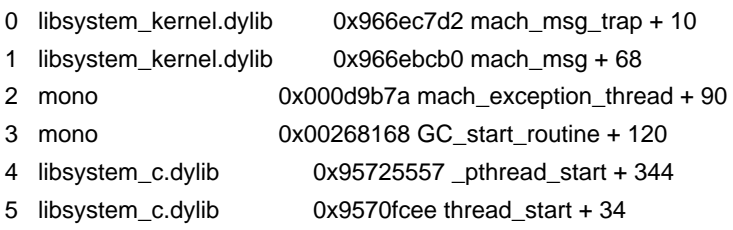

### Thread 2:

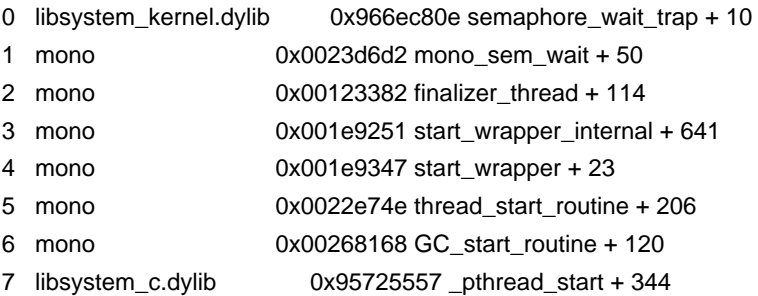

8 libsystem\_c.dylib 0x9570fcee thread\_start + 34

Thread 3:: Dispatch queue: com.apple.libdispatch-manager

- 0 libsystem\_kernel.dylib 0x966ef9ae kevent + 10
- 1 libdispatch.dylib 0x997a9c71 \_dispatch\_mgr\_invoke + 993
- 2 libdispatch.dylib 0x997a97a9 \_dispatch\_mgr\_thread + 53

Thread 4:

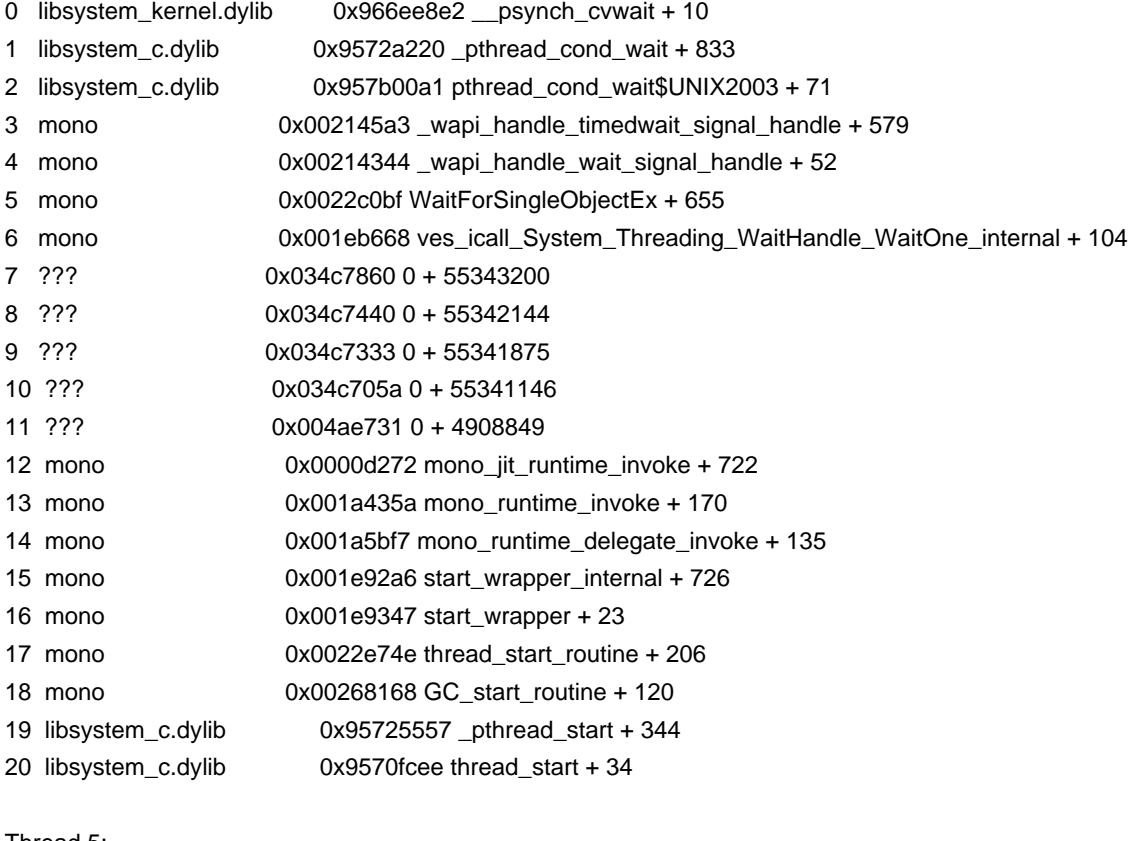

#### Thread 5:

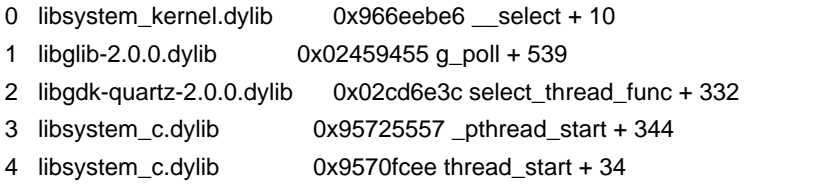

### Thread 6:

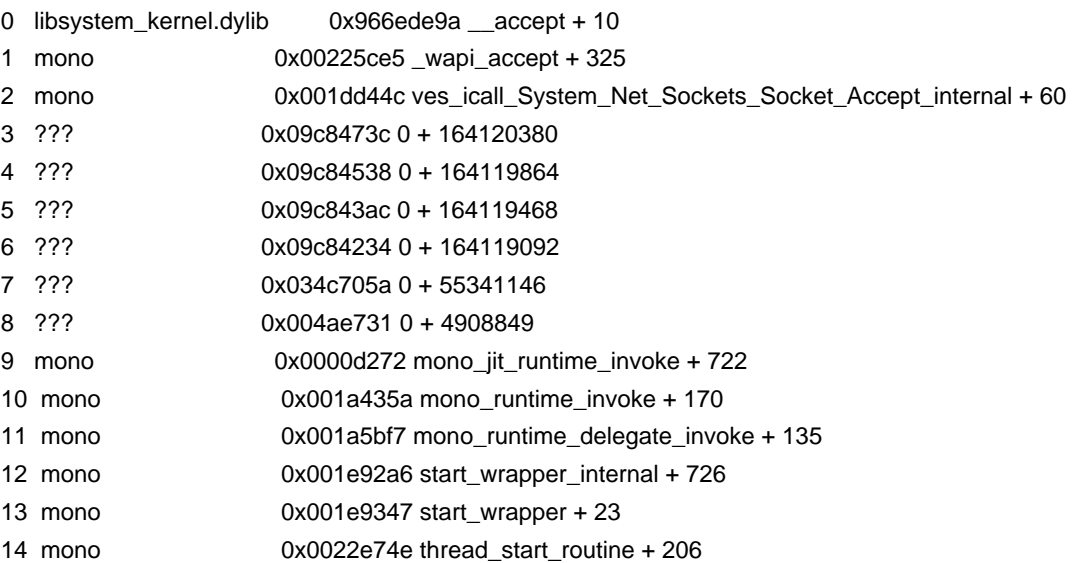

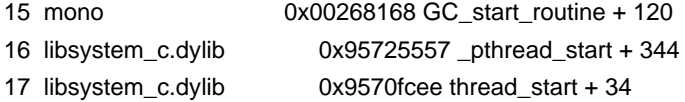

### Thread 7:

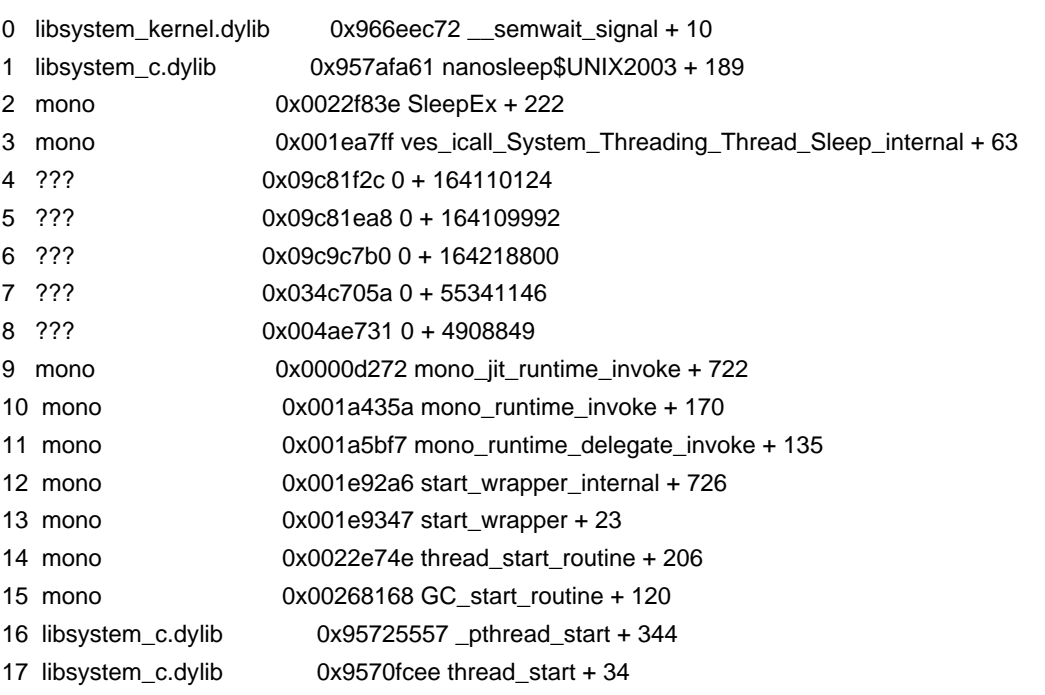

### Thread 8:

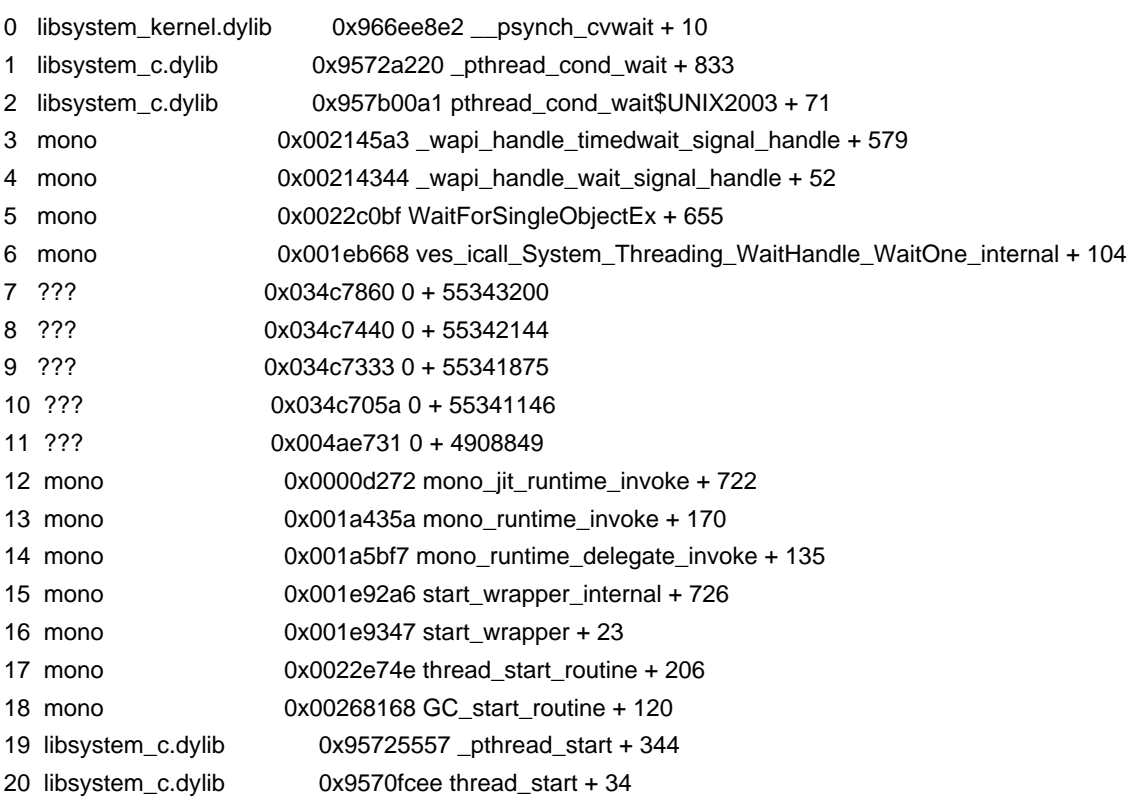

### Thread 9:

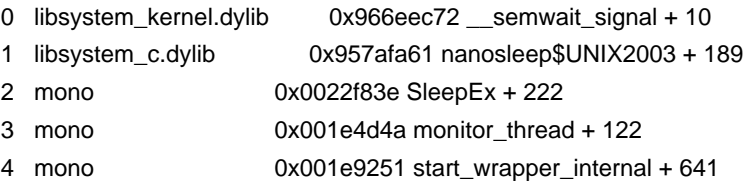

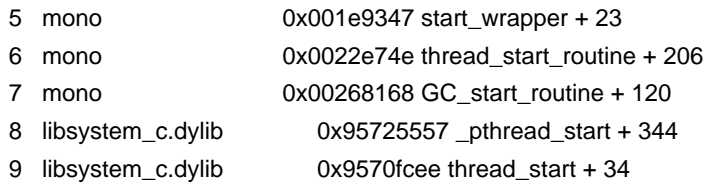

Thread 10:

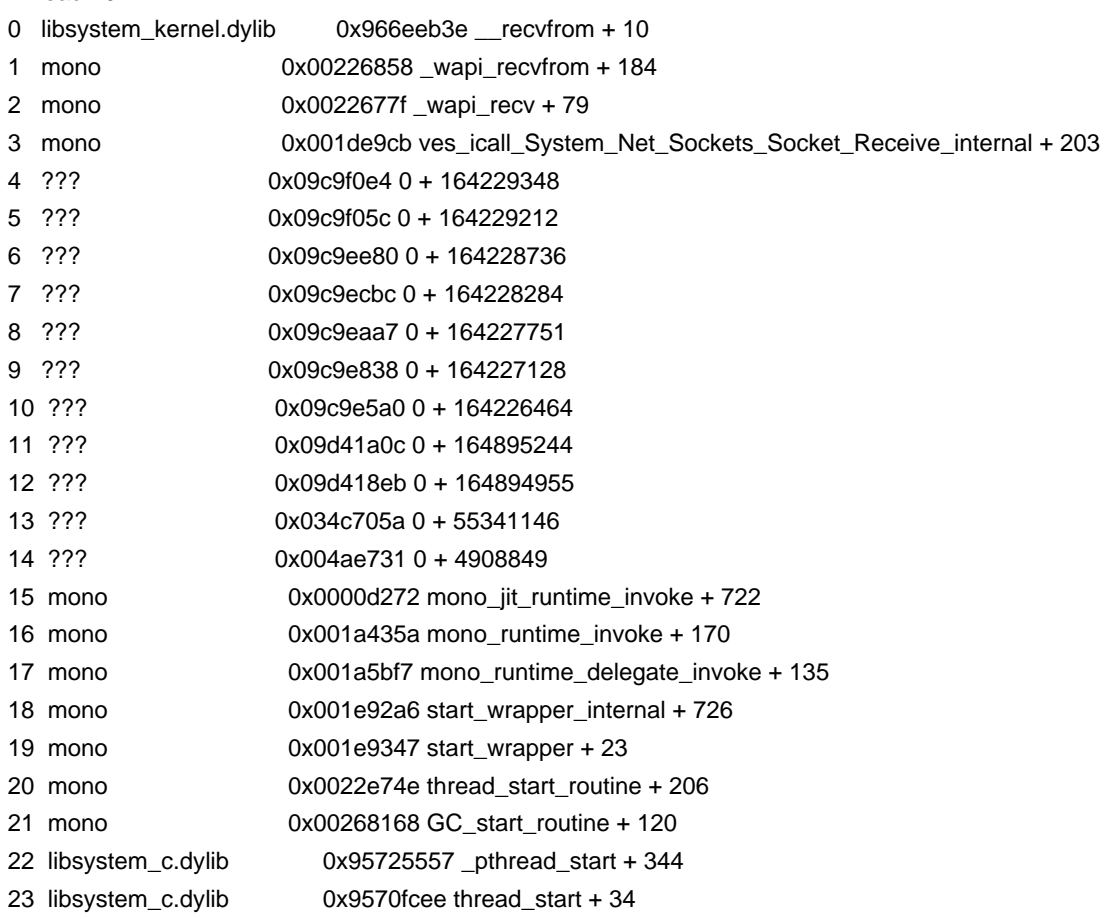

### Thread 11:

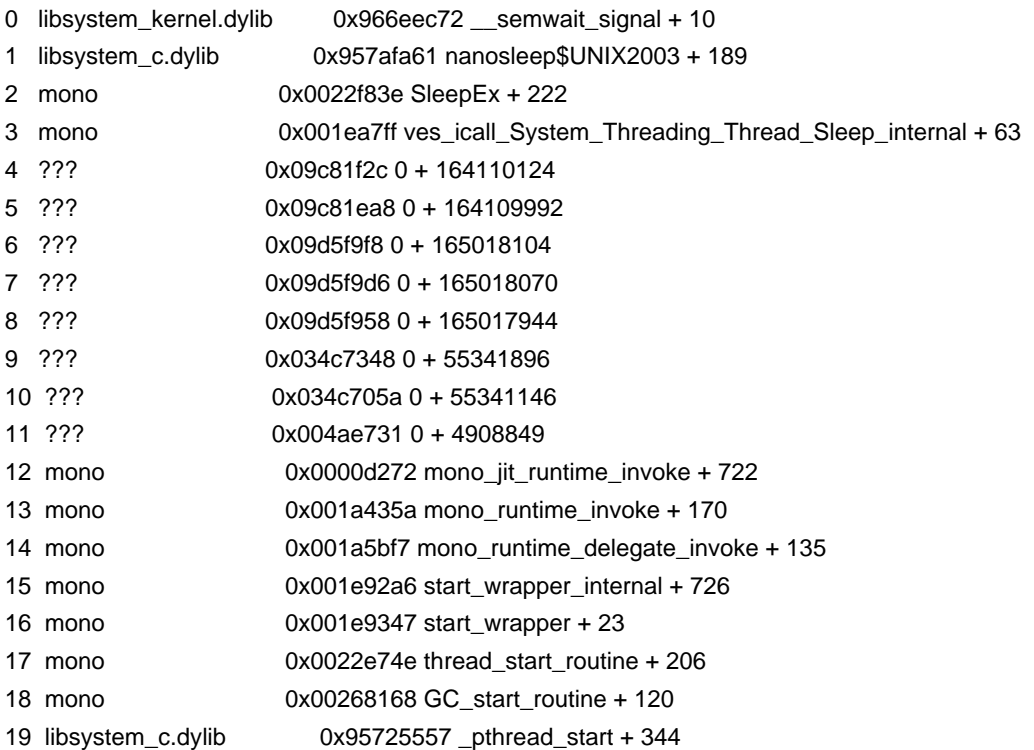

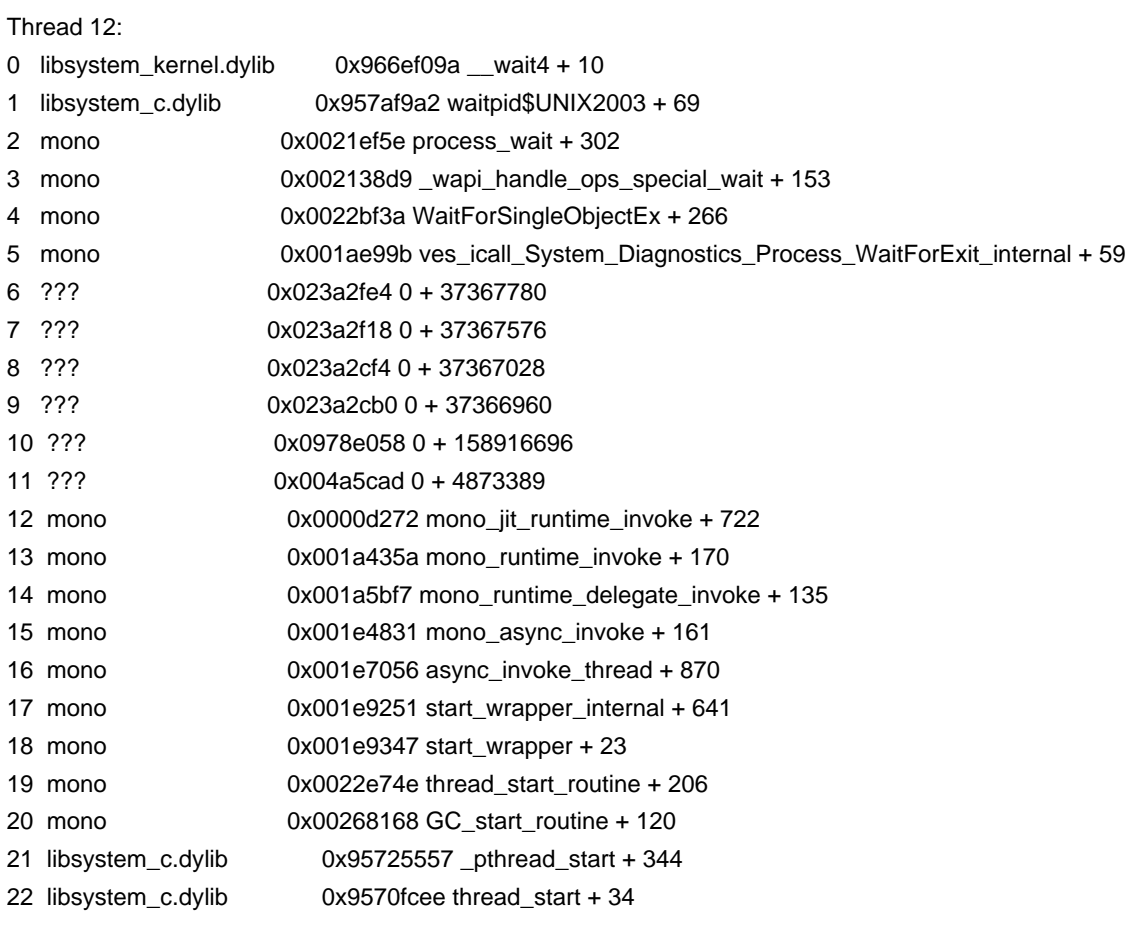

#### Thread 13:

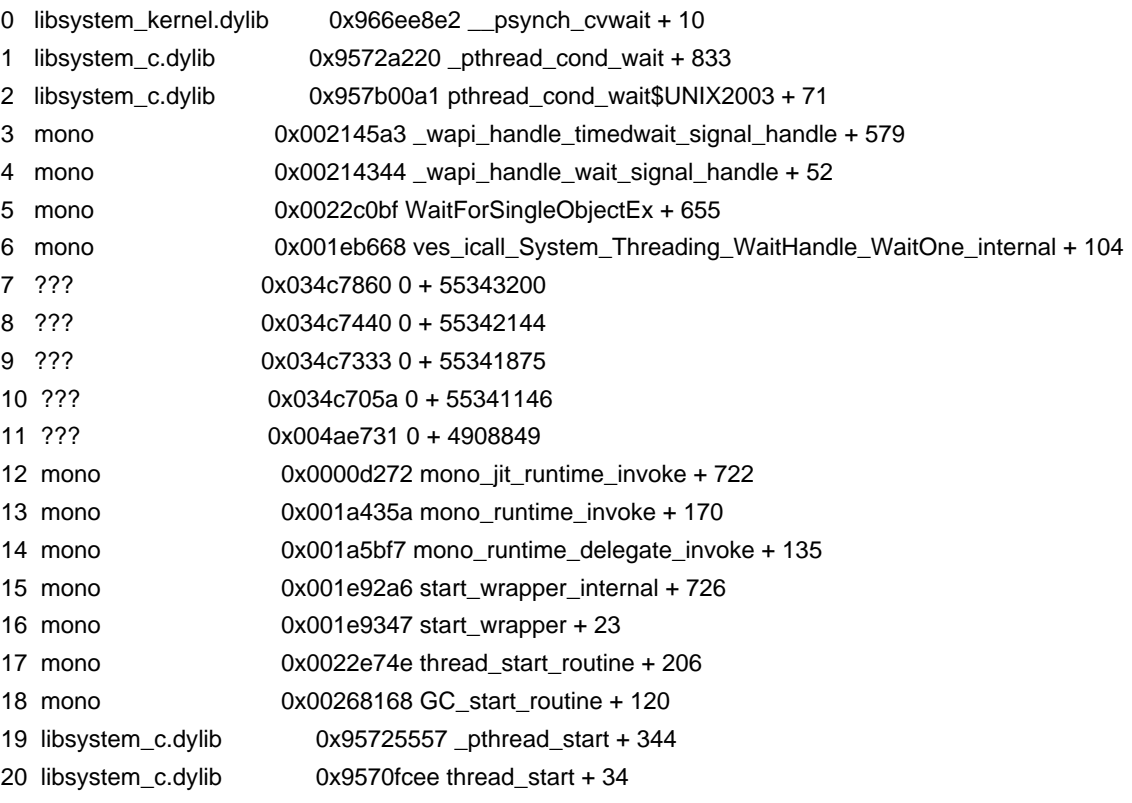

#### Thread 14:

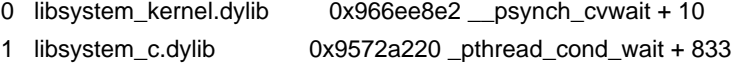

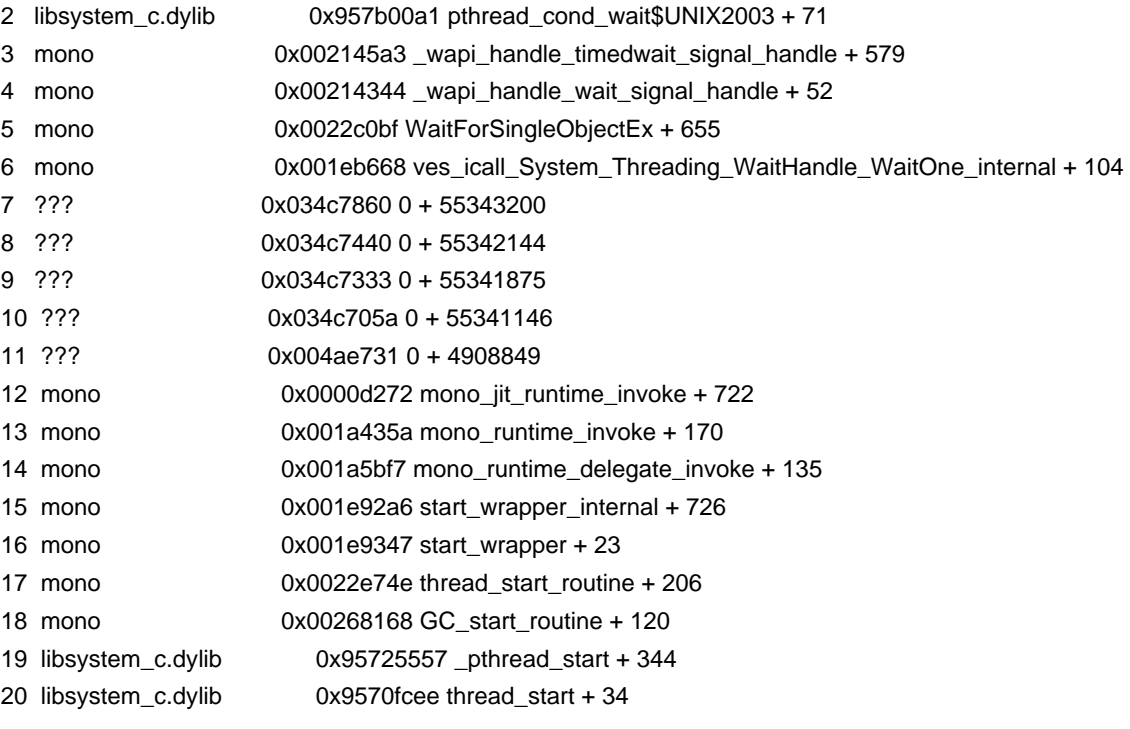

### Thread 15:

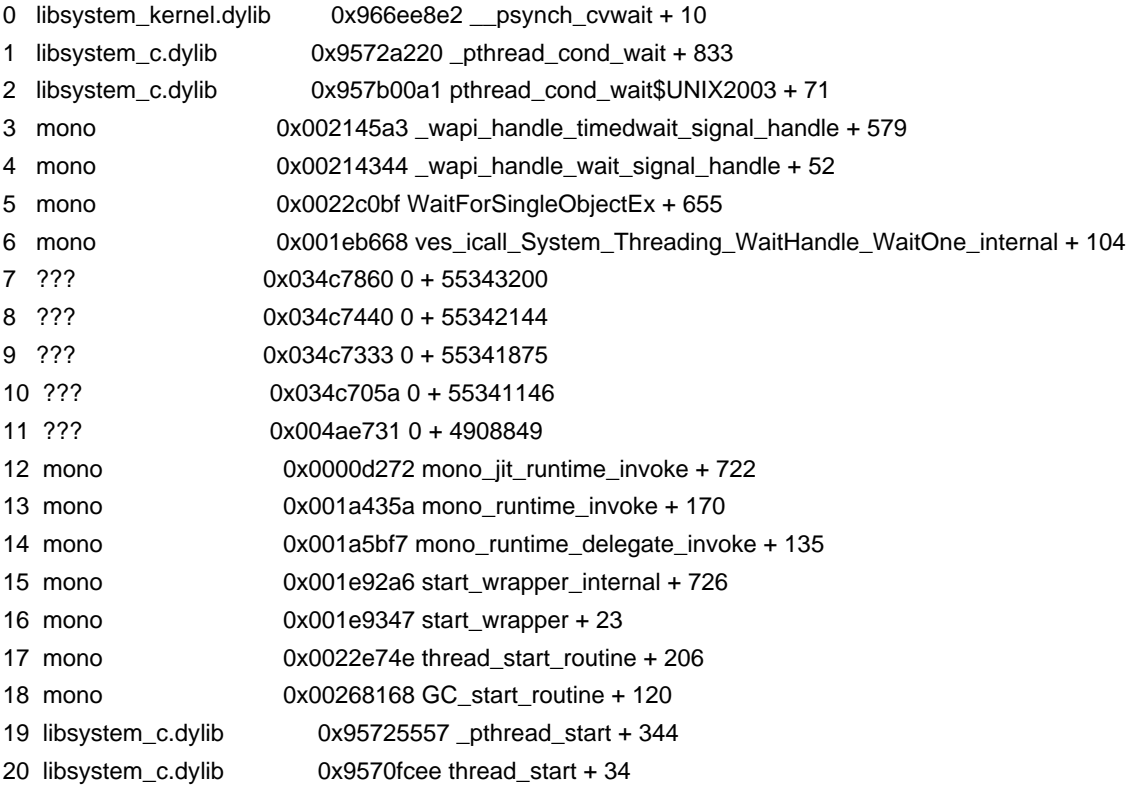

### Thread 16:

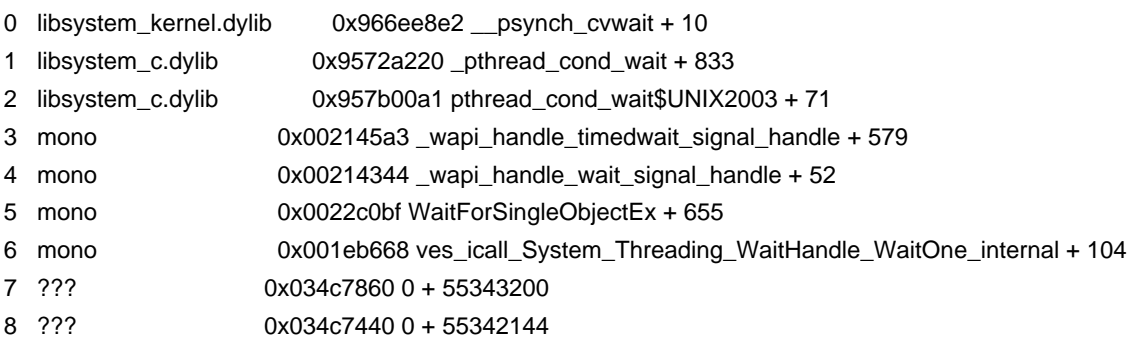

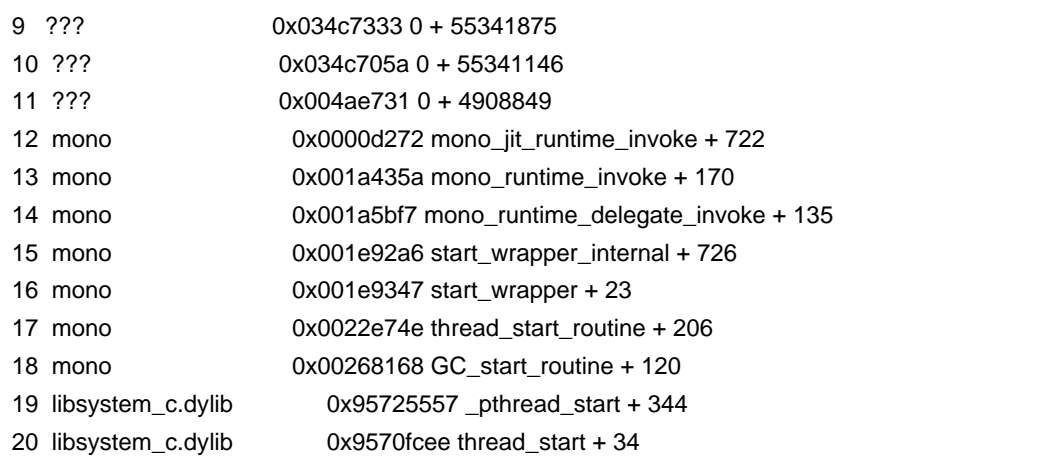

#### Thread 17:

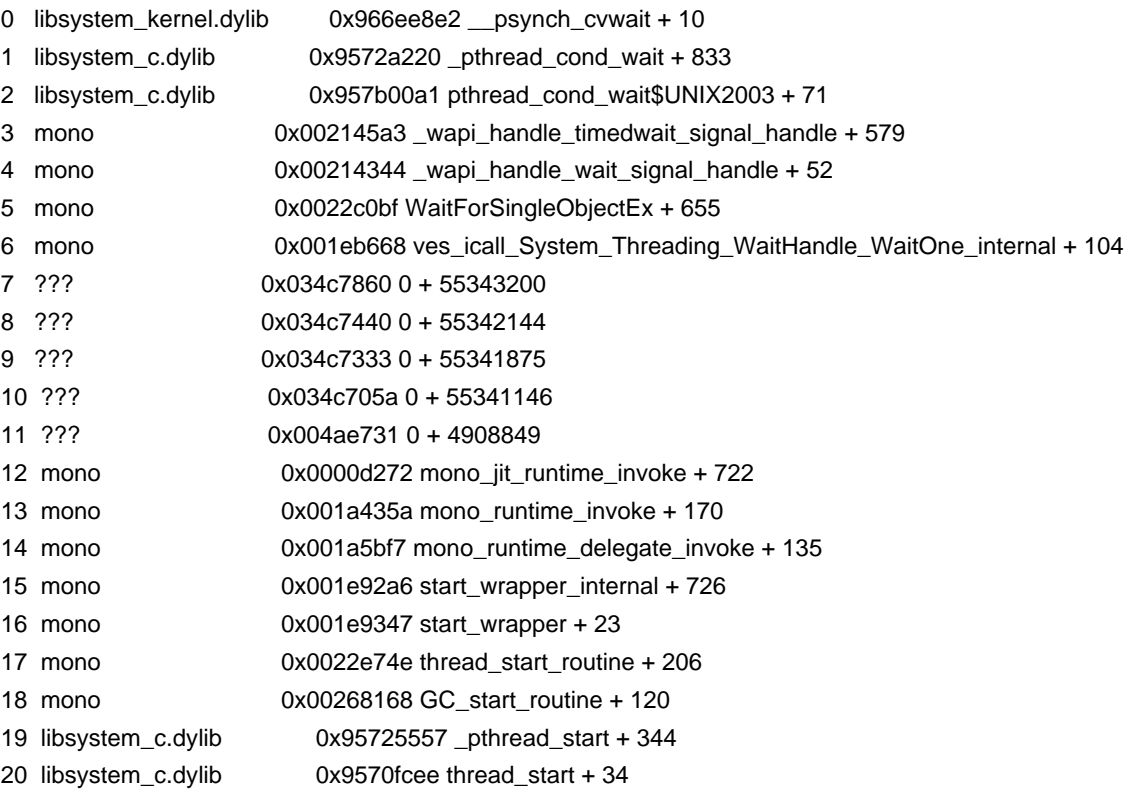

### Thread 18:

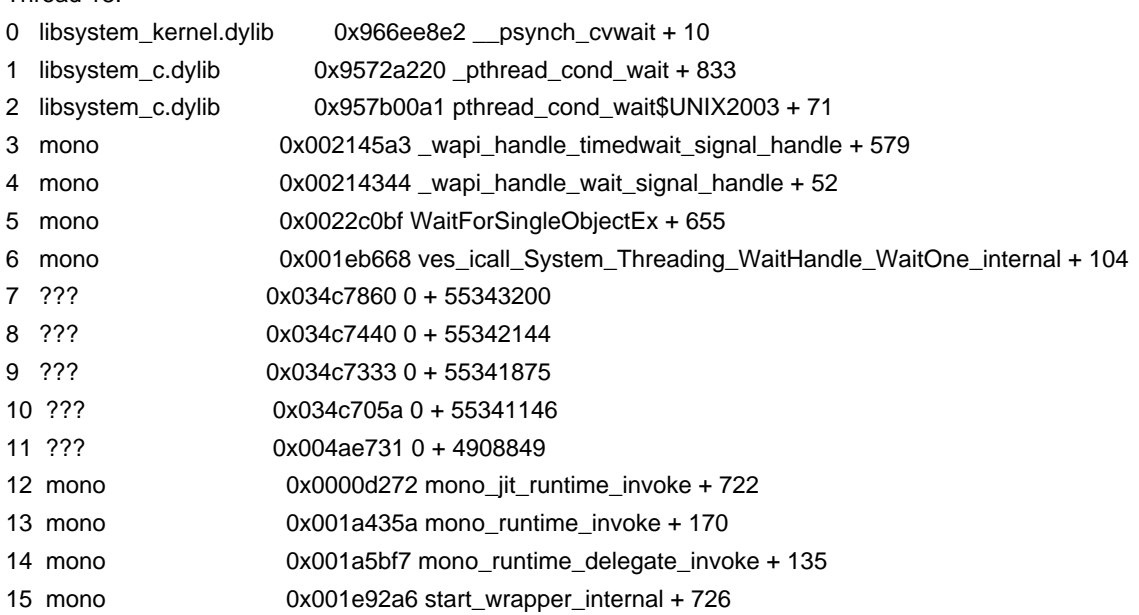

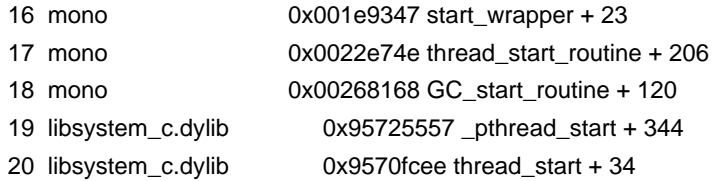

Thread 19:

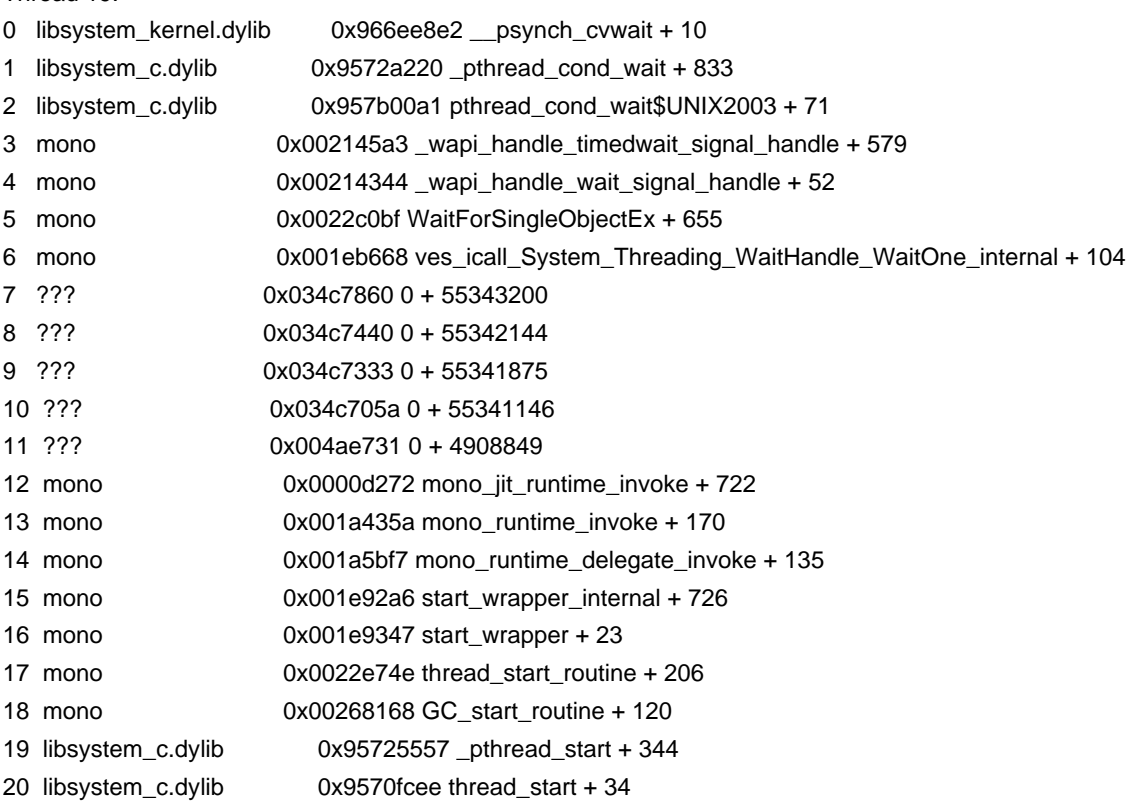

## Thread 20:

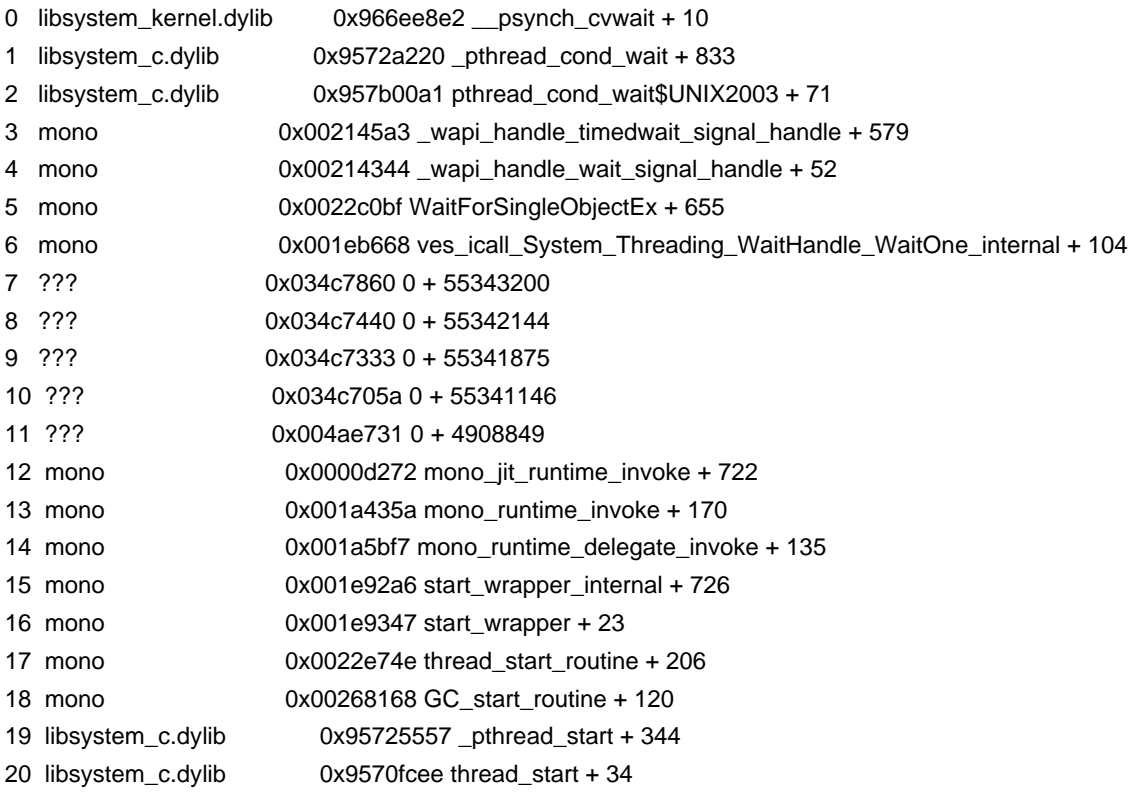

Thread 21:

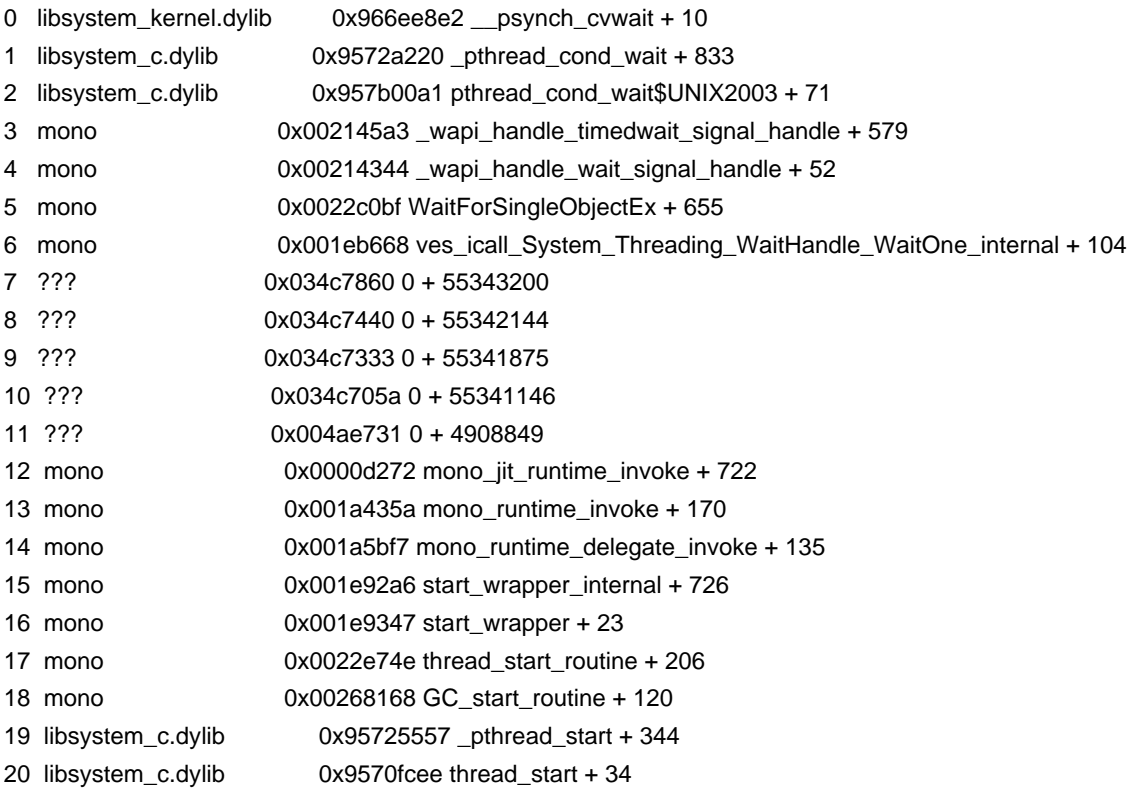

### Thread 22:

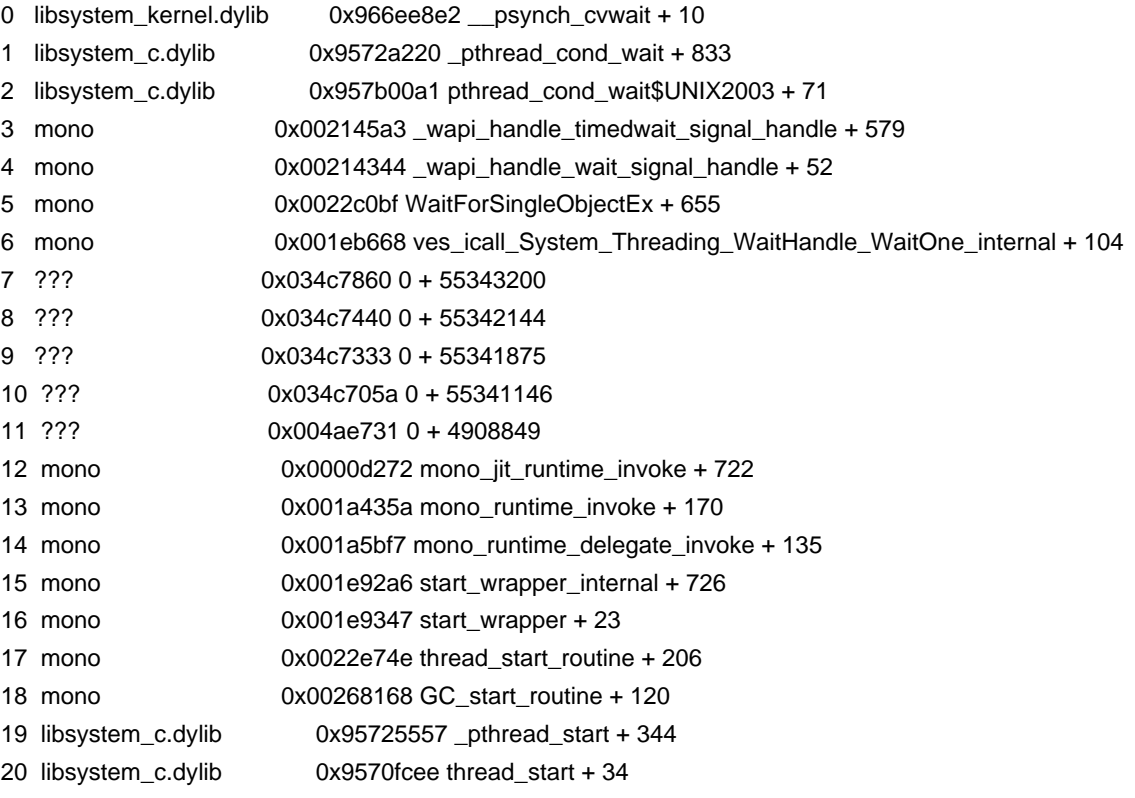

### Thread 23:

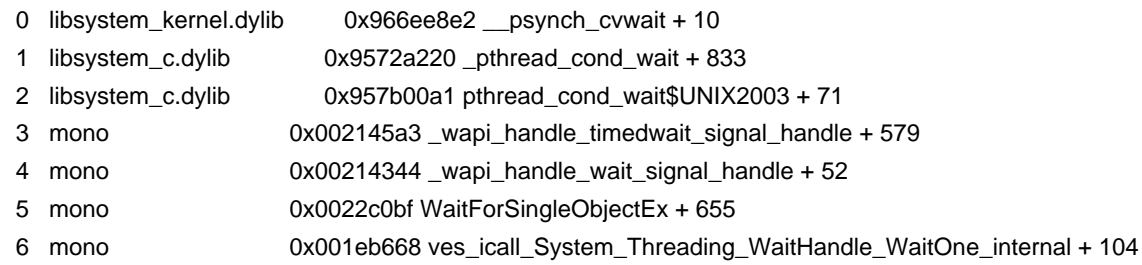

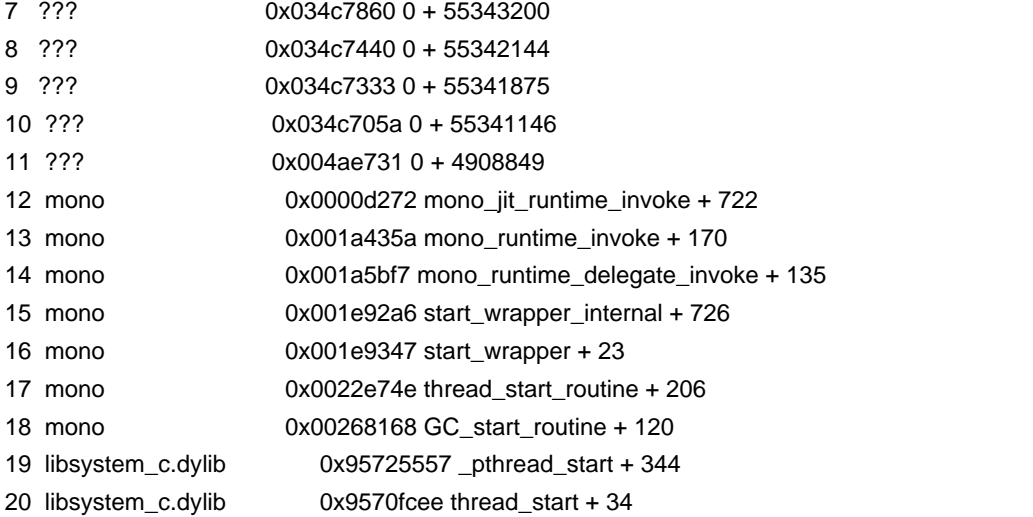

#### Thread 24:

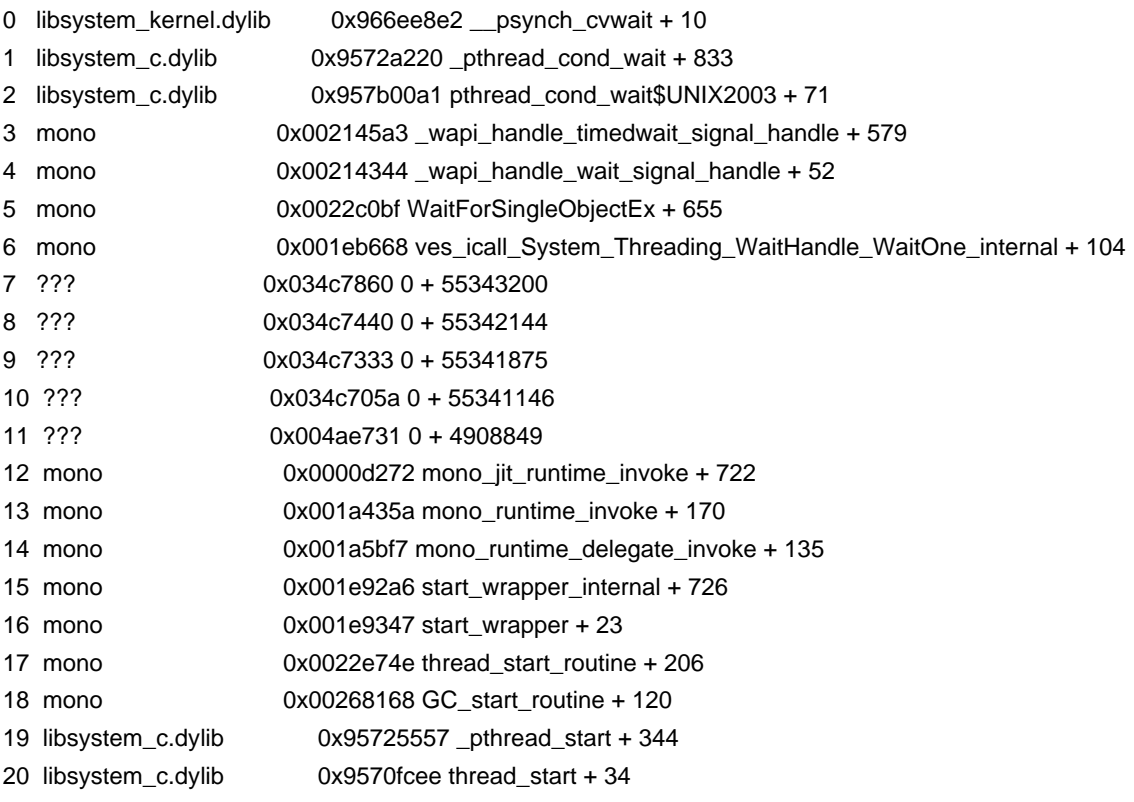

#### Thread 25:

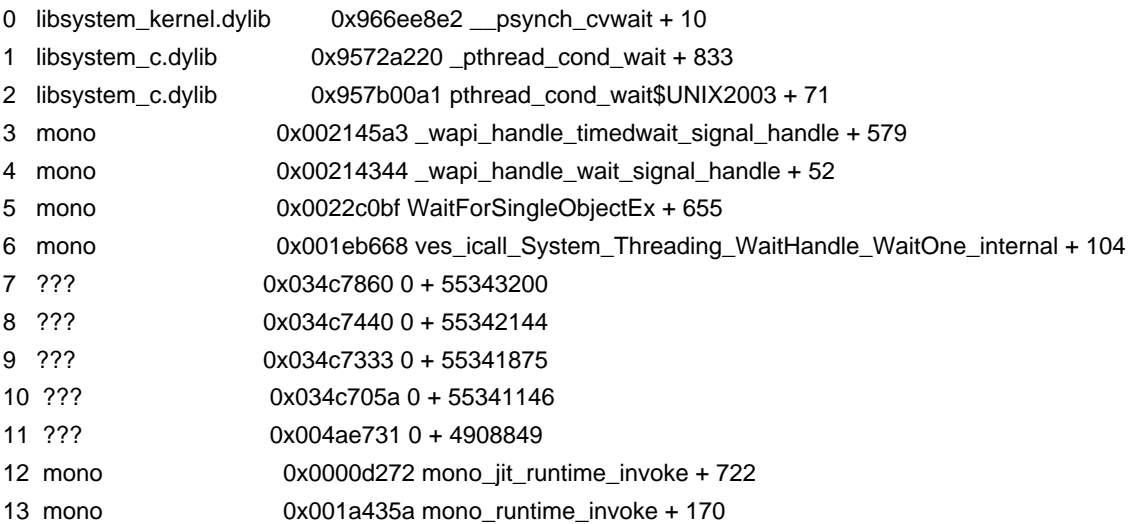

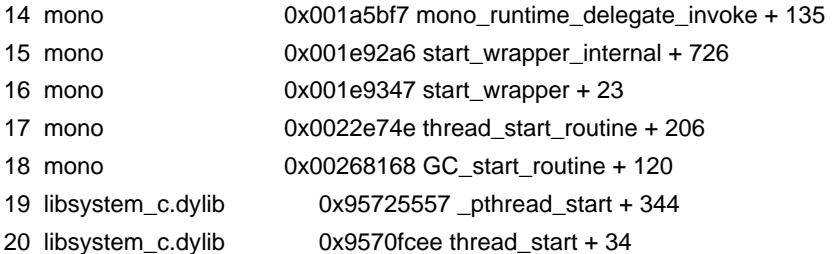

### Thread 26:

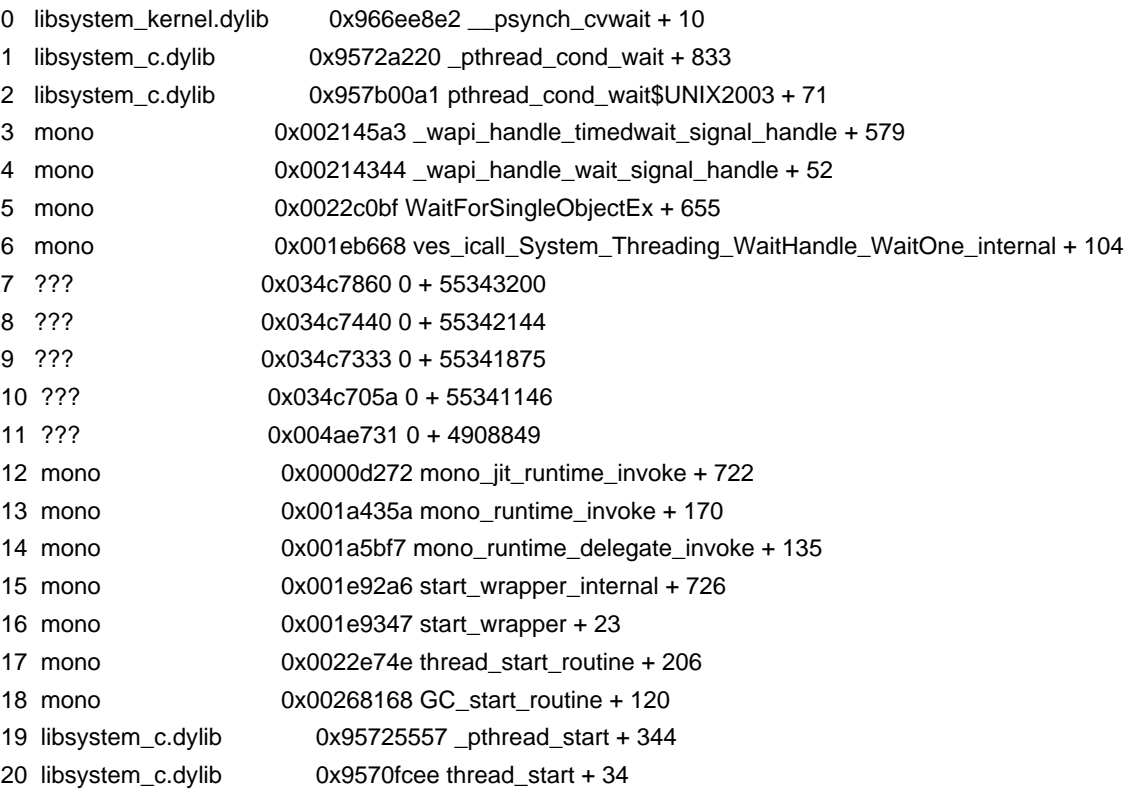

### Thread 27:

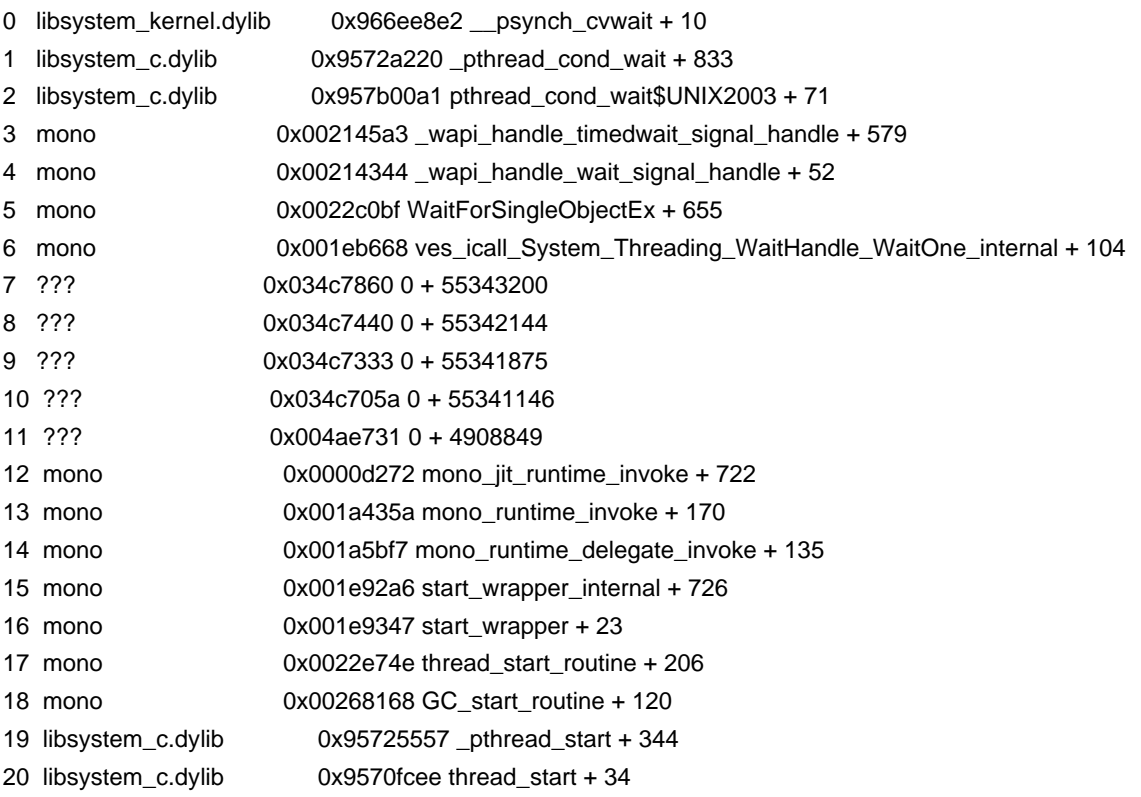

Thread 28:

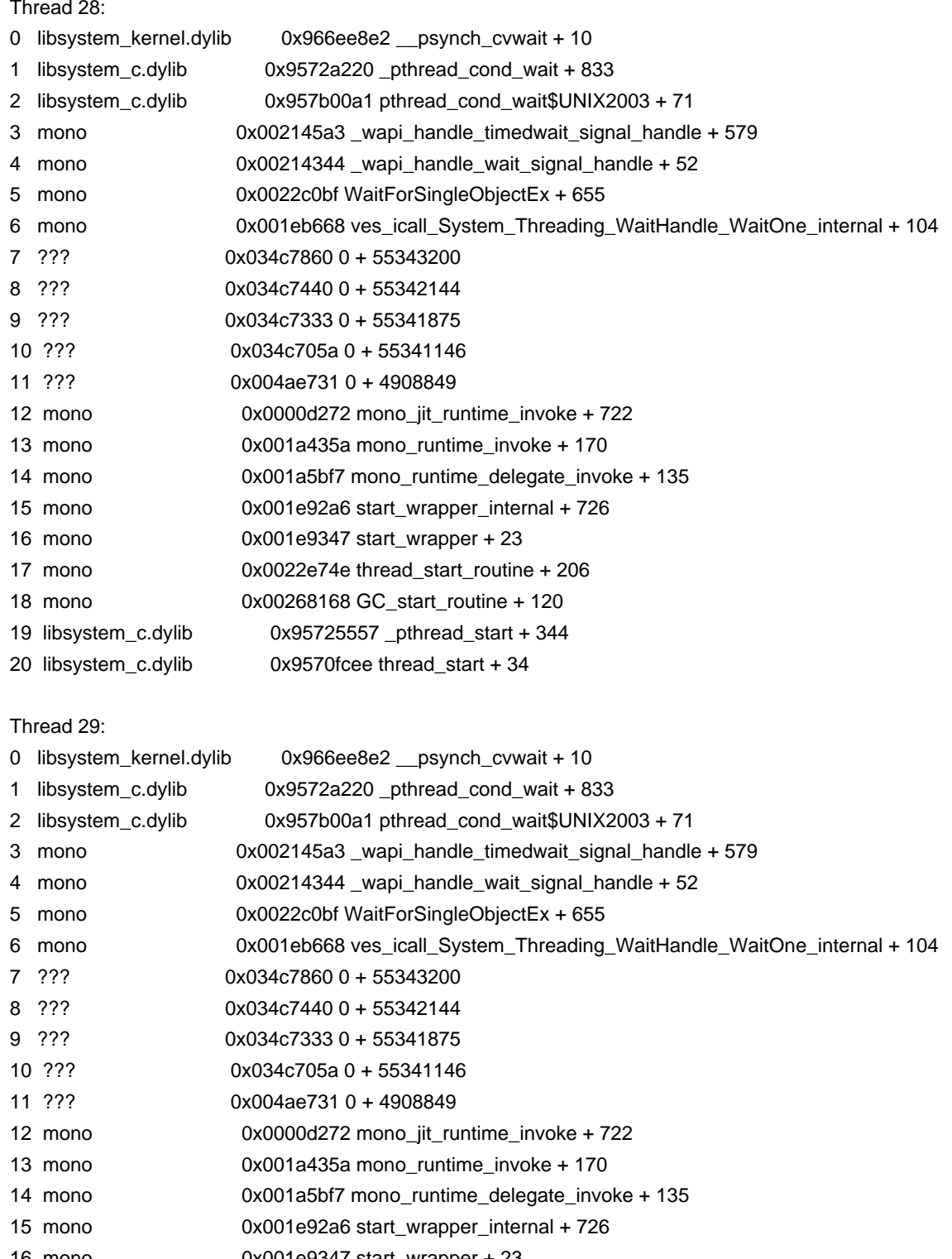

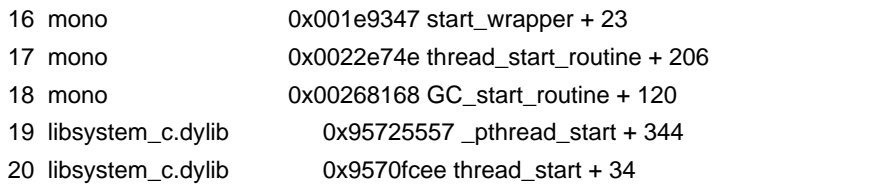

### Thread 30:

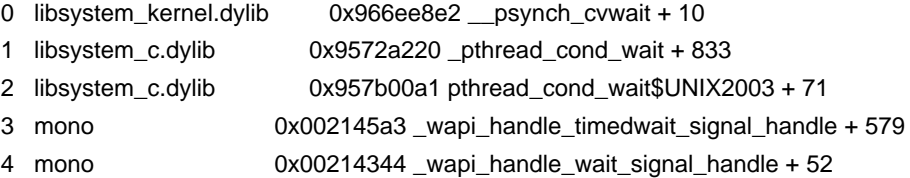

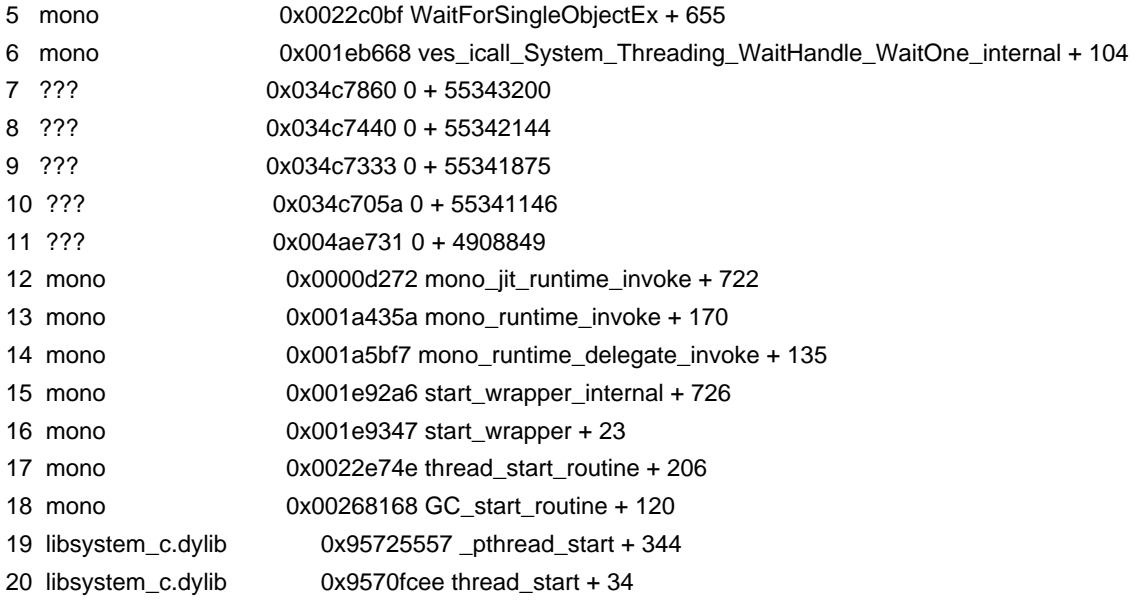

#### Thread 31:

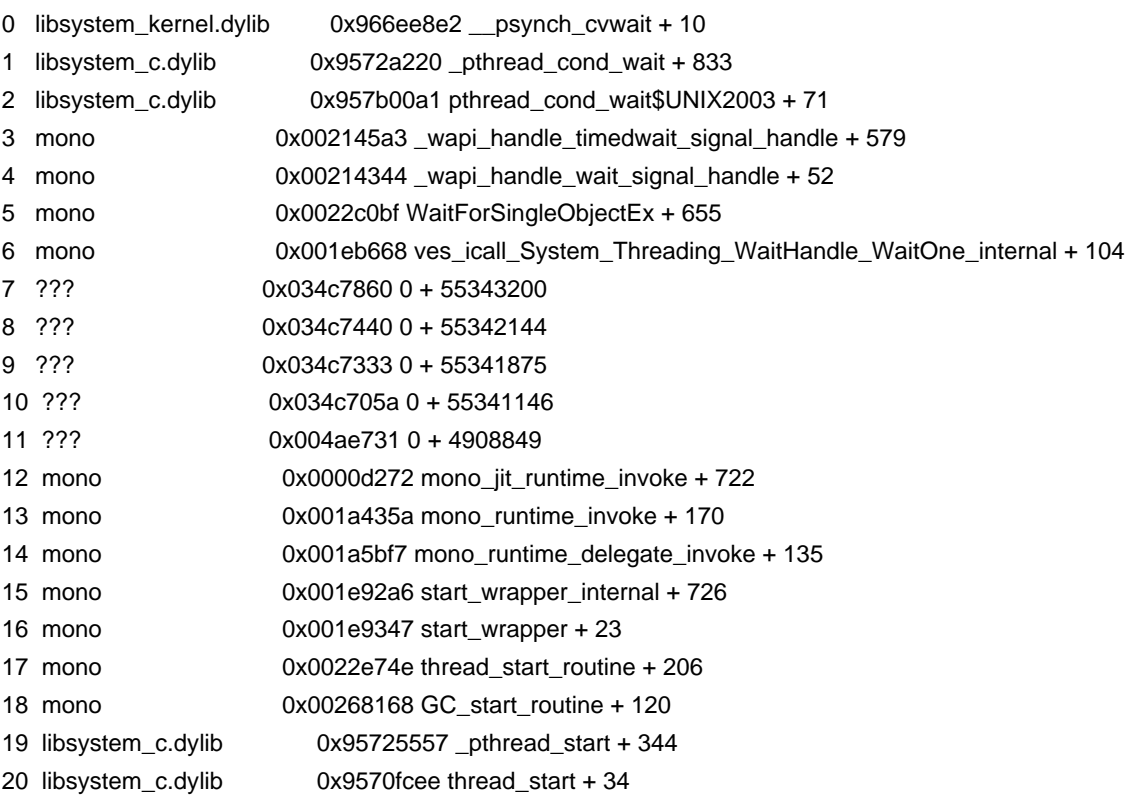

### Thread 32:

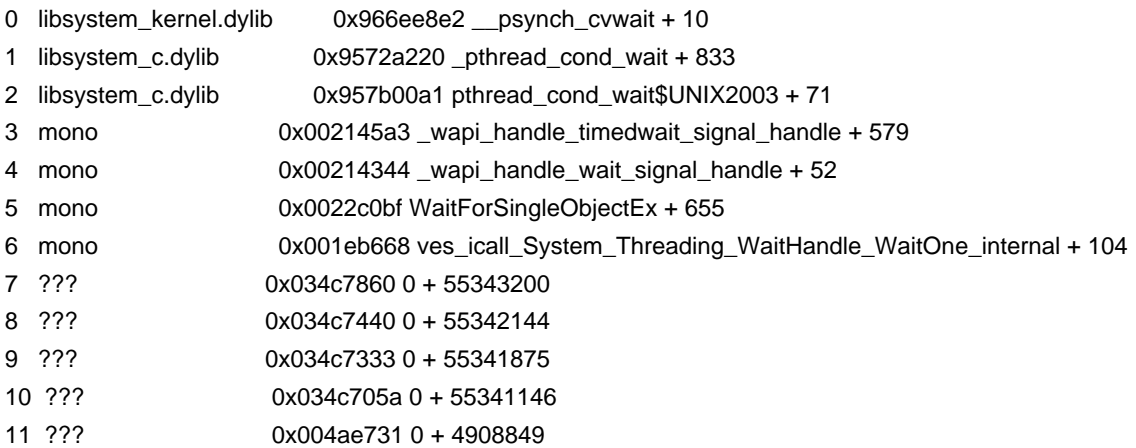

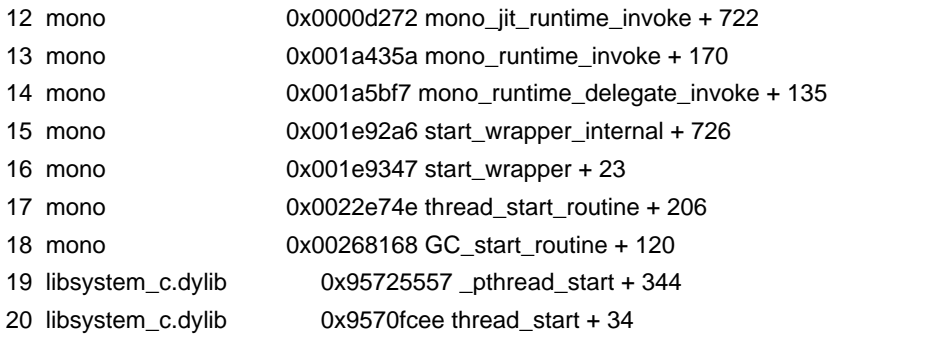

#### Thread 33:

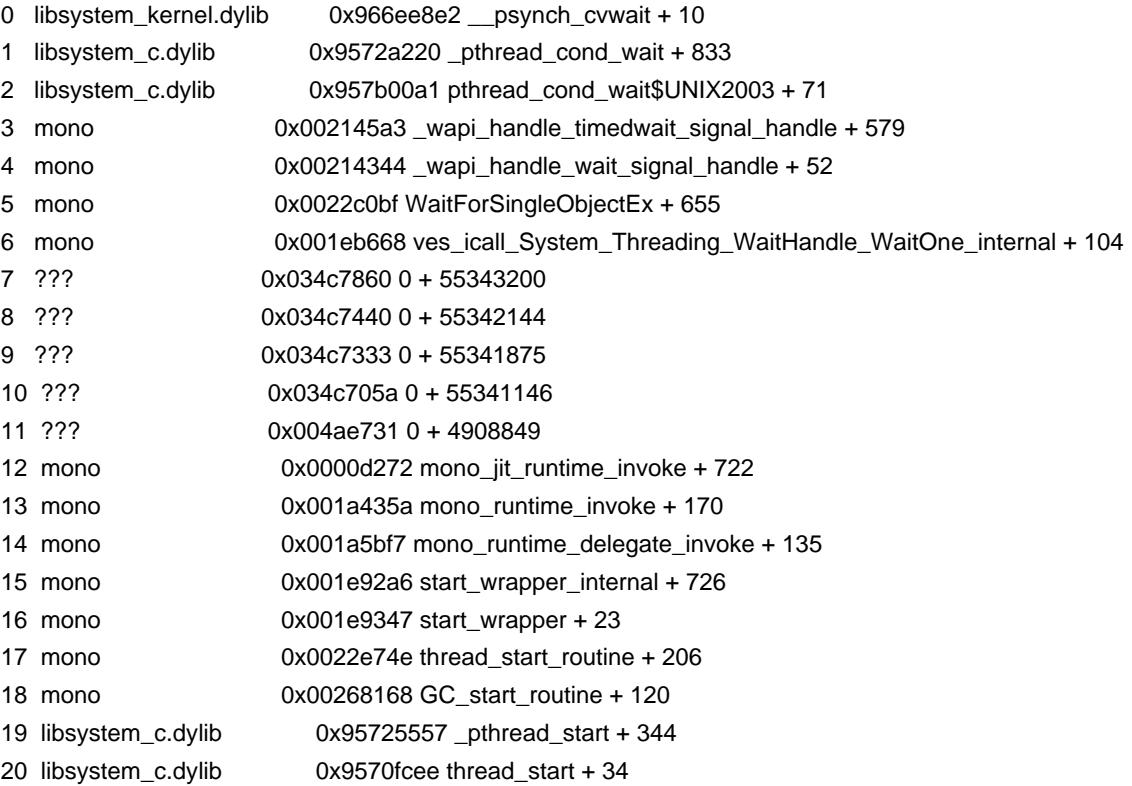

### Thread 34:

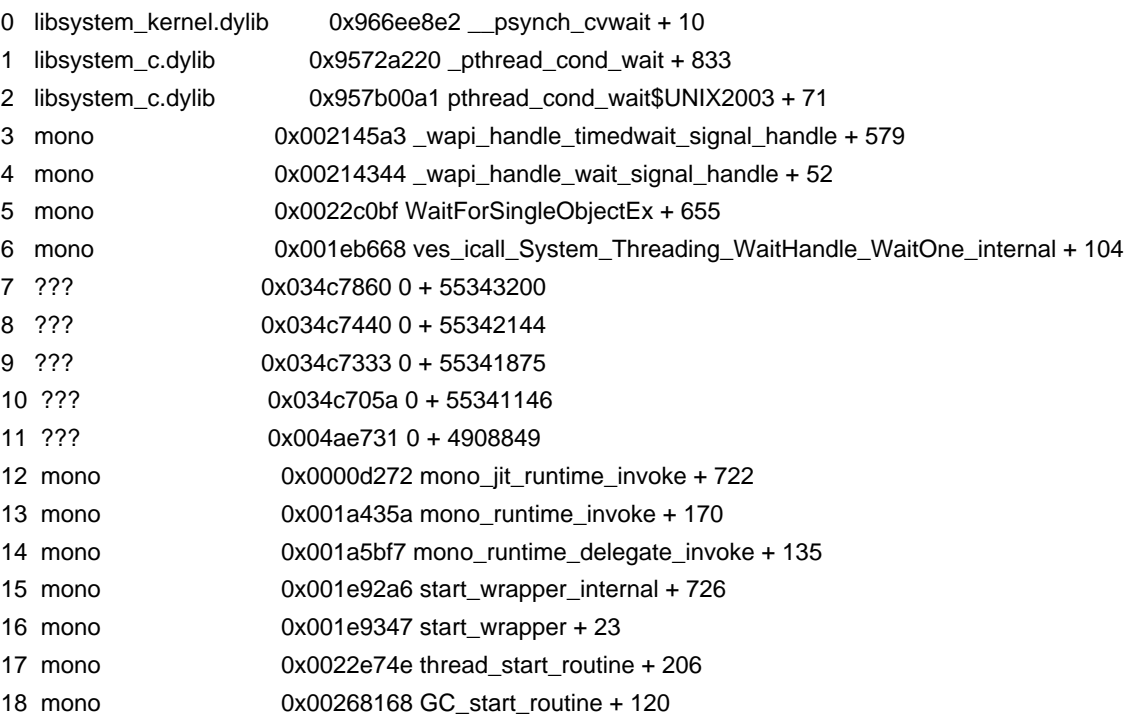

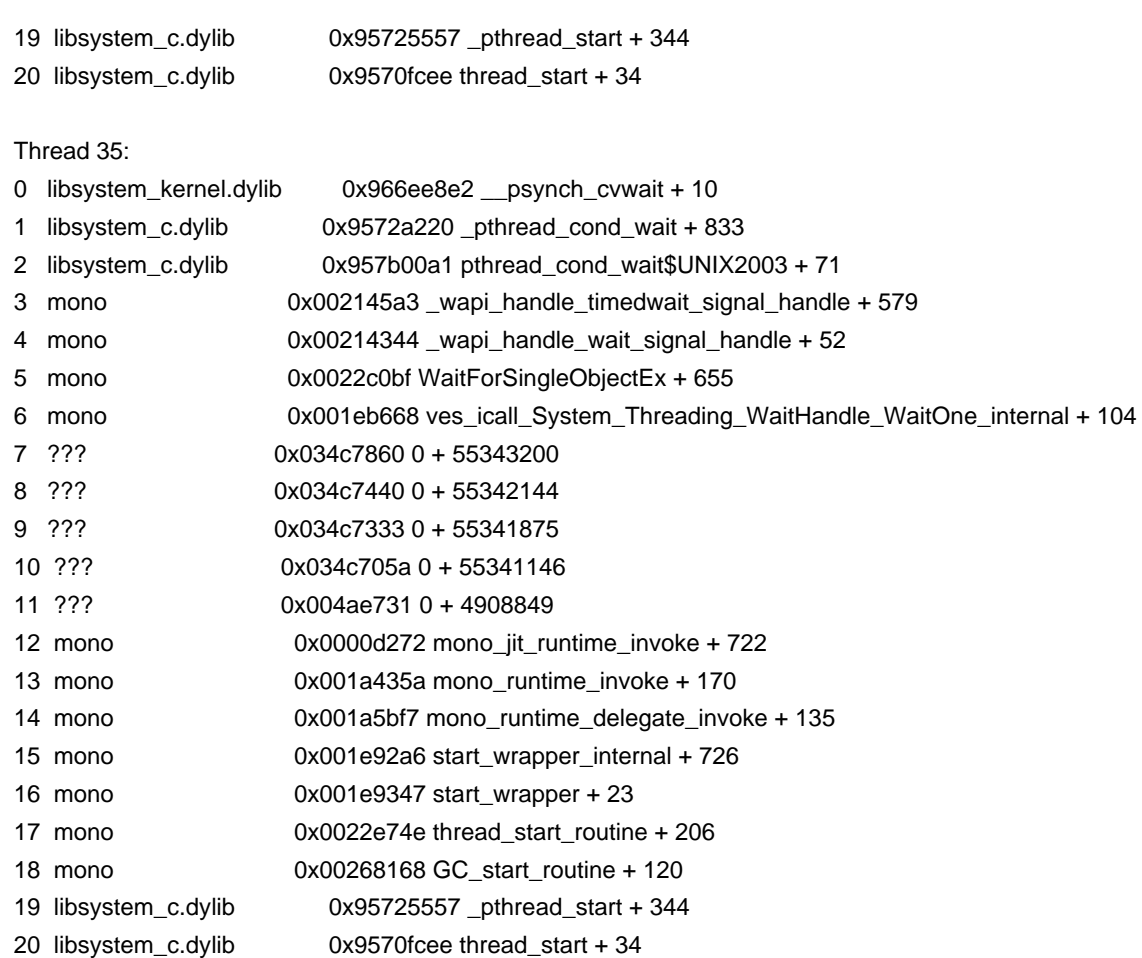

### Thread 36:

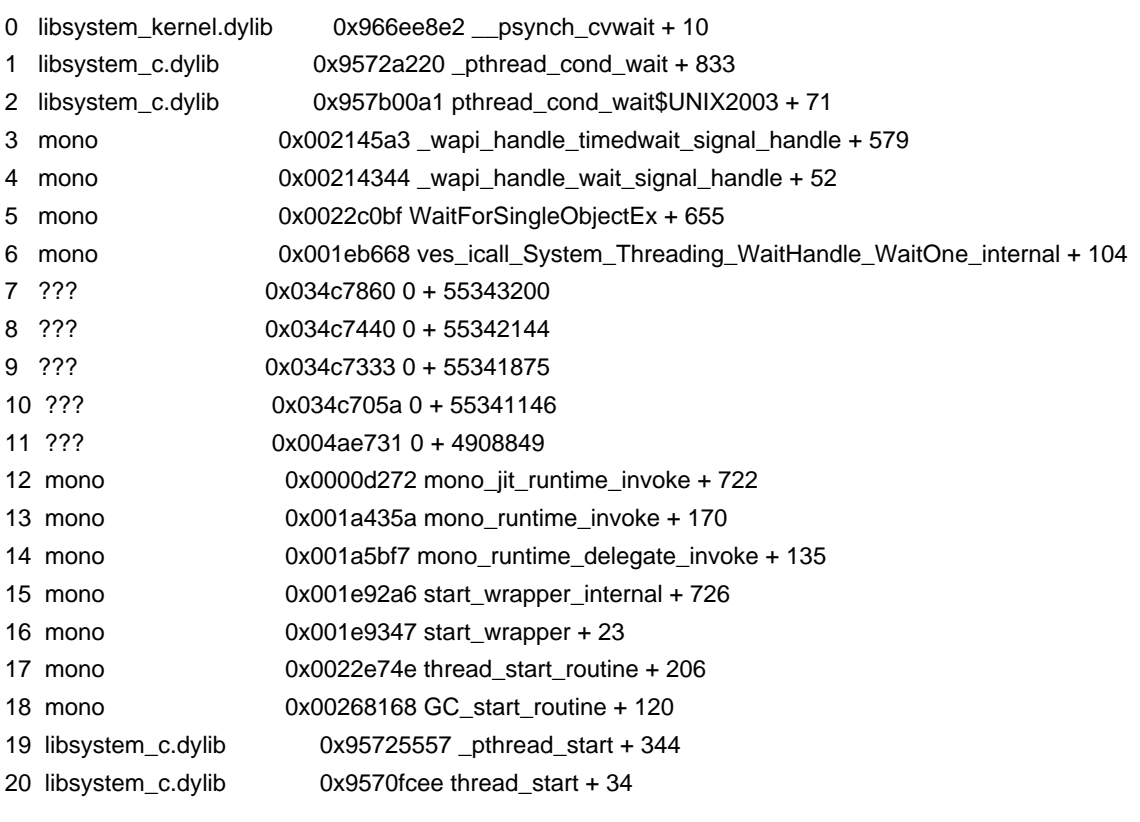

### Thread 37:

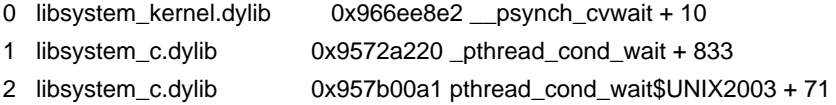

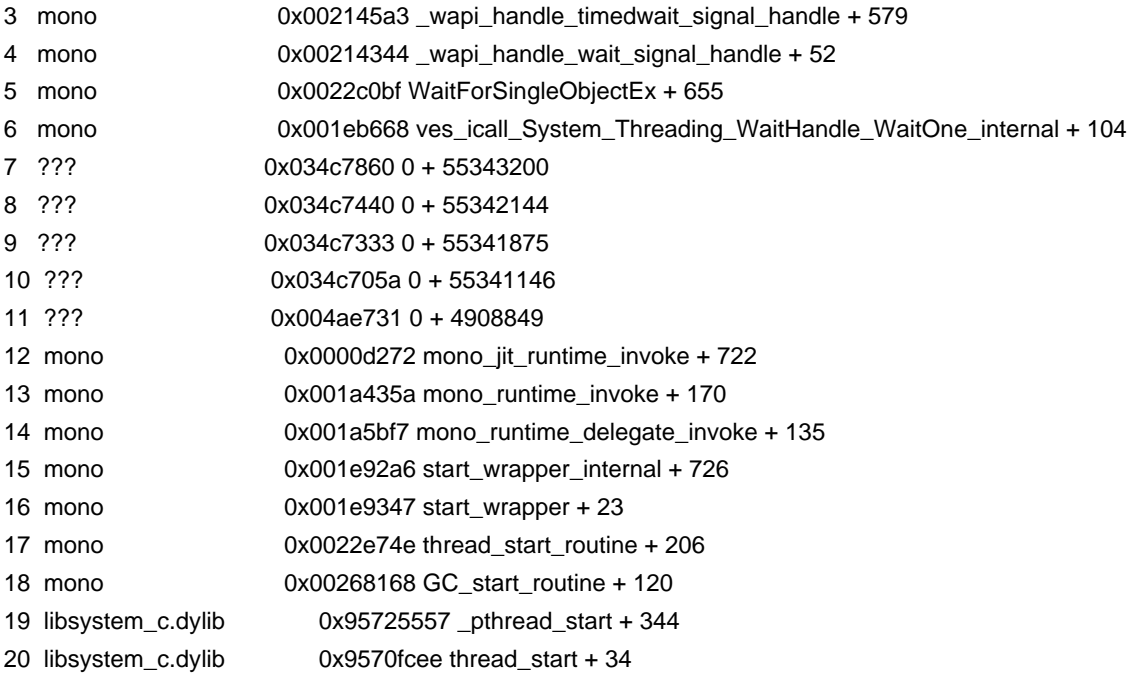

### Thread 38:

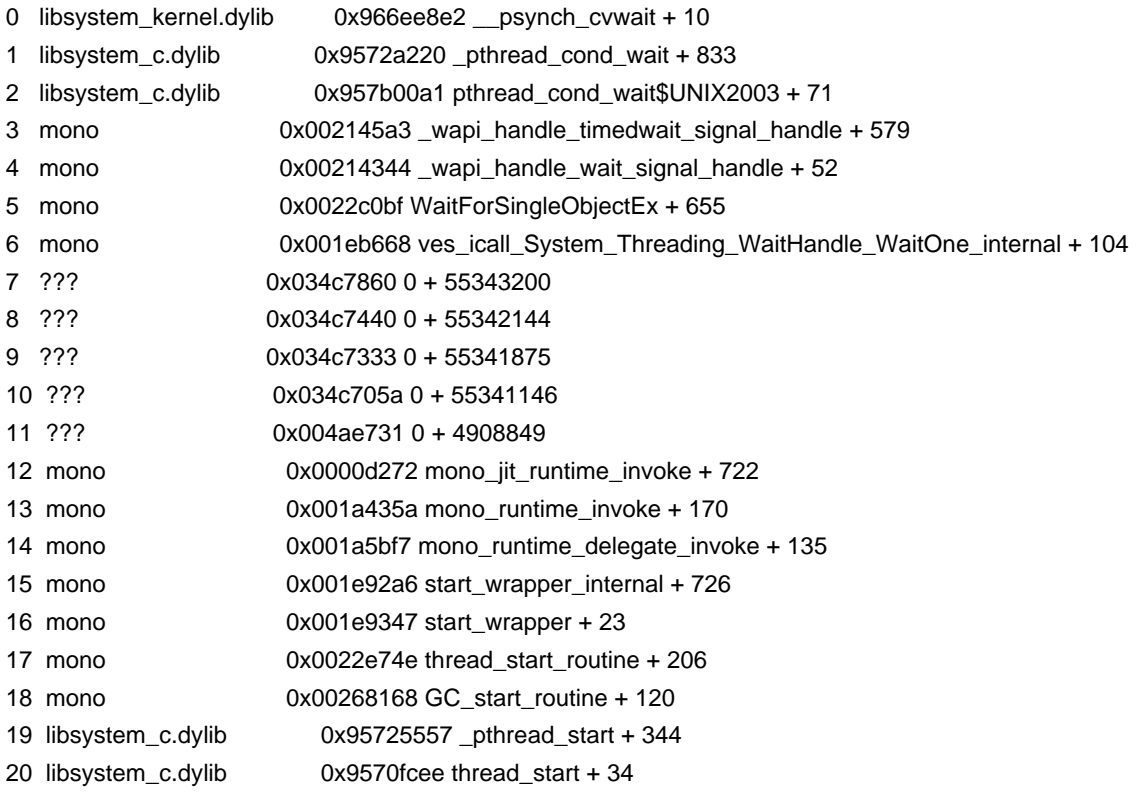

### Thread 39:

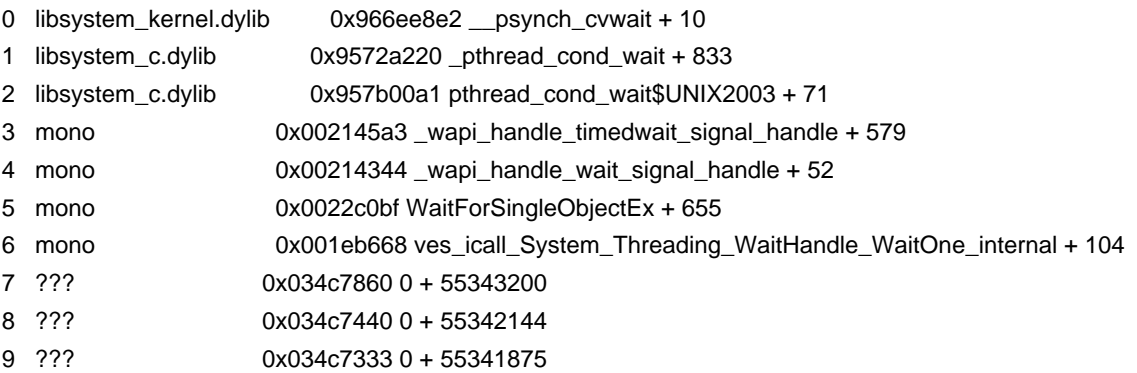

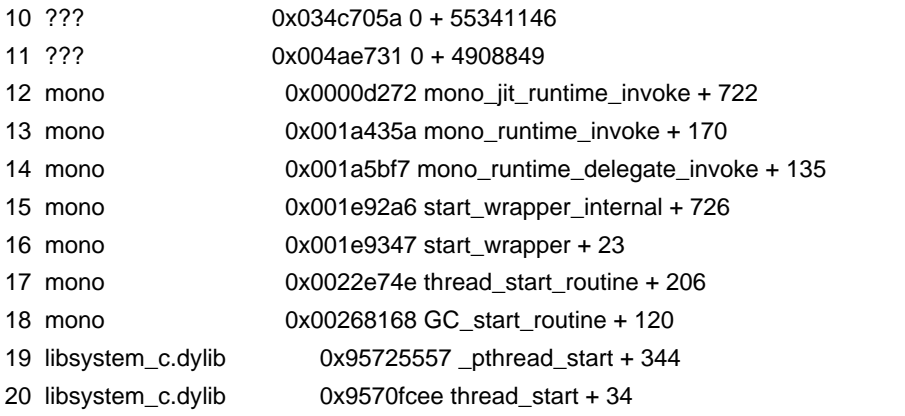

#### Thread 40:

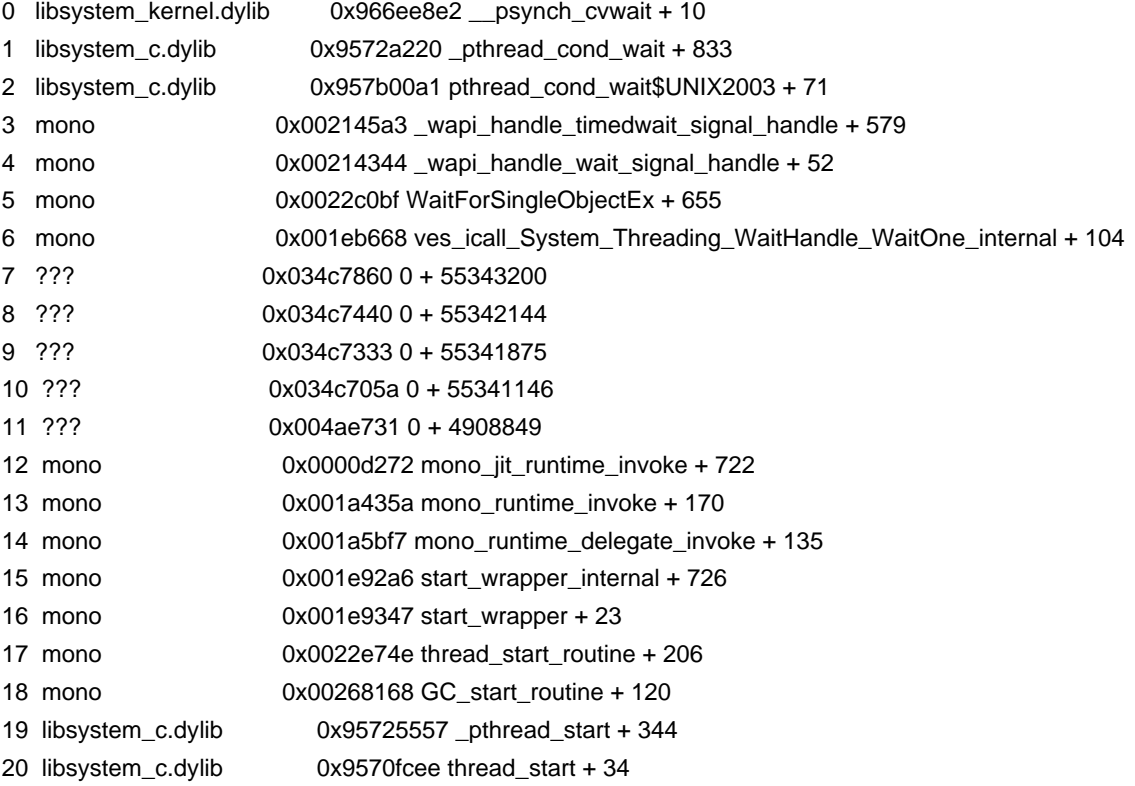

### Thread 41:

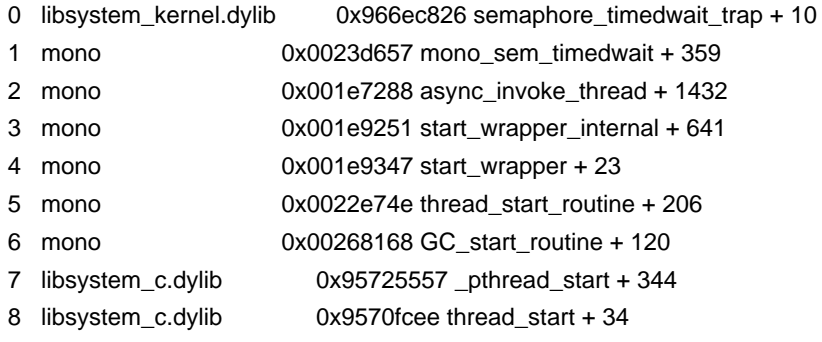

### Thread 42:

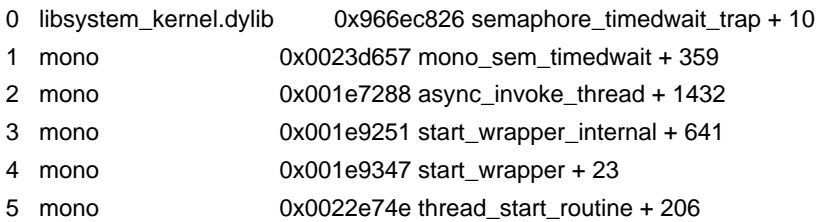

- 6 mono 0x00268168 GC\_start\_routine + 120
- 7 libsystem\_c.dylib 0x95725557 \_pthread\_start + 344
- 8 libsystem\_c.dylib 0x9570fcee thread\_start + 34

#### Thread 43:

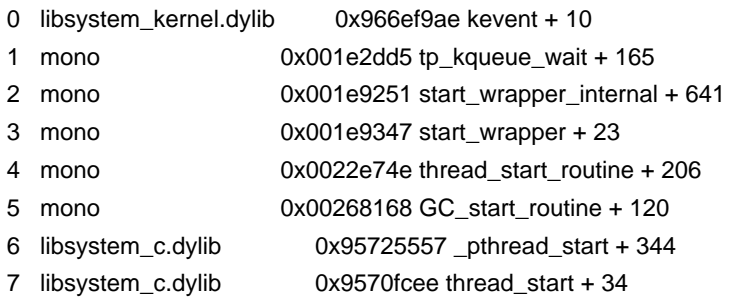

#### Thread 44:

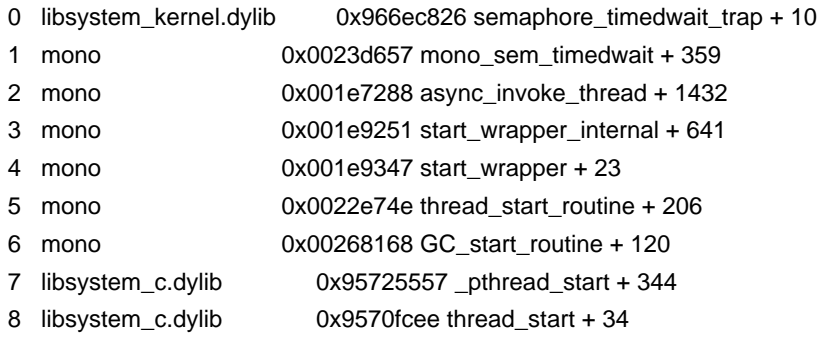

### Thread 45:

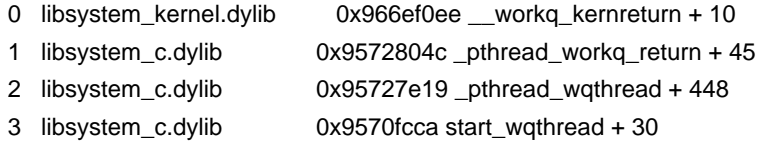

#### Thread 46:

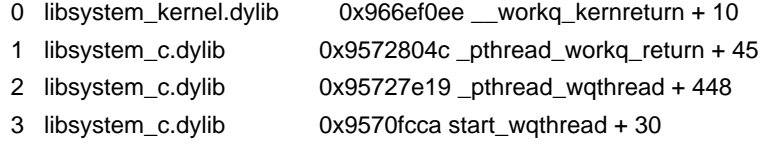

#### Thread 47:

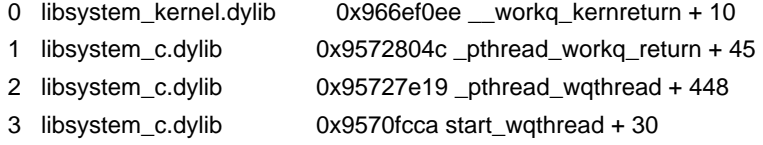

### Thread 48:

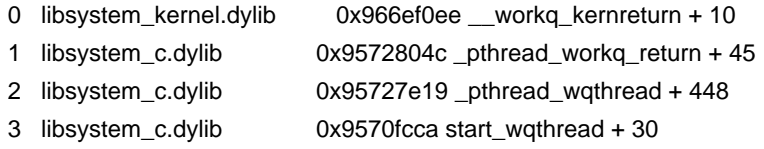

#### Thread 0 crashed with X86 Thread State (32-bit):

 eax: 0x00000000 ebx: 0x0000d3d6 ecx: 0xbfffe62c edx: 0x966eea6a edi: 0xac8a8a28 esi: 0x00000006 ebp: 0xbfffe648 esp: 0xbfffe62c ss: 0x00000023 efl: 0x00000206 eip: 0x966eea6a cs: 0x0000000b

 ds: 0x00000023 es: 0x00000023 fs: 0x00000000 gs: 0x0000000f cr2: 0xac8a3144 Logical CPU: 0 Binary Images: 0x1000 - 0x311ff5 +mono (???) <1C16F1DB-B284-3336-8B2F-DDFBFC1D2C35> /Library/Frameworks/Mono.framework/Versions/Current/bin/mono 0x7f8000 - 0x7fbfff +libglibsharpglue-2.so (???) <6D13602F-6661-3029-86EF-38ACAC73B730> /Library/Frameworks/Mono.framework/Versions/2.10.8.1/lib/libglibsharpglue-2.so 0x23b2000 - 0x23efff7 +libgobject-2.0.0.dylib (2801.8) <C73C8CD3-E961-7F15-D112-E7B3A7E45B3F> /Library/Frameworks/Mono.framework/Versions/2.10.8.1/lib/libgobject-2.0.0.dylib 0x2405000 - 0x240aff7 +libgthread-2.0.0.dylib (2801.8) <79DFEF51-55A8-4A8F-DA0F-3322ABCDF6B7> /Library/Frameworks/Mono.framework/Versions/2.10.8.1/lib/libgthread-2.0.0.dylib 0x240e000 - 0x251dff7 +libglib-2.0.0.dylib (2801.8) <0D346C92-8713-9689-27C4-FC69D3E4C990> /Library/Frameworks/Mono.framework/Versions/2.10.8.1/lib/libglib-2.0.0.dylib 0x254b000 - 0x2557ff7 +libintl.8.dylib (10.1) <8B8D4C41-3677-D85F-E7E8-ADFBAF20B020> /Library/Frameworks/Mono.framework/Versions/2.10.8.1/lib/libintl.8.dylib 0x25dd000 - 0x25efff7 +libpangocairo-1.0.0.dylib (2801.4) <C158C6C1-C4E7-79A3-DCD6-F0896D97D6A5> /Library/Frameworks/Mono.framework/Versions/2.10.8.1/lib/libpangocairo-1.0.0.dylib 0x2700000 - 0x2733fe7 +libMonoPosixHelper.dylib (0) <FE29518E-640A-317E-9203-F2B7794C809A> /Library/Frameworks/Mono.framework/Versions/2.10.8.1/lib/libMonoPosixHelper.dylib 0x274e000 - 0x2baffe7 +libgtk-quartz-2.0.0.dylib (2401.8) <84B58DA3-71D0-30B7-9B52-BBB0B30BE56B> /Library/Frameworks/Mono.framework/Versions/2.10.8.1/lib/libgtk-quartz-2.0.0.dylib 0x2c7e000 - 0x2d14feb +libgdk-quartz-2.0.0.dylib (2401.8) <7050956D-188E-368A-AE99-3673B3C1BAD3> /Library/Frameworks/Mono.framework/Versions/2.10.8.1/lib/libgdk-quartz-2.0.0.dylib 0x2d39000 - 0x2d62ff7 +libpangoft2-1.0.0.dylib (2801.4) <F969886C-0047-0C26-530B-83B26D47FCD3> /Library/Frameworks/Mono.framework/Versions/2.10.8.1/lib/libpangoft2-1.0.0.dylib 0x2d7b000 - 0x2dbdfe7 +libpango-1.0.0.dylib (2801.4) <CE63076F-3507-A27D-E572

#### **History**

**12/12/2013 10:59 PM - Mirco Bauer**

- Category changed from Frontend to Frontend GNOME

### **12/12/2013 11:24 PM - Mirco Bauer**

- Status changed from New to Closed

- % Done changed from 0 to 100

Works with Smuxi 0.10-dev on Mono 3.2.3